33443

 $\sqrt{2}$ 

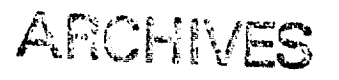

**CSDL-R-1582** 

## EQUATIONS OF MOTION FOR A FLEXIBLE SPACECRAFT -- LUMPED PARAMETER IDEALIZATION

by **Joel Storch Stephen Gates** 

September 1982

PROPERTY OF THE TECHNICALINFORMATION CENTER CHARLES STARK DRAPER LABORATORY, 1910.

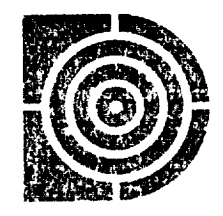

# The Charles Stark Draper Laboratory, Inc.

Cambridge, Massachusetts 02139

 $\mathcal{O}(\mathbb{A}^n\otimes \mathbb{C}^n) = \mathbb{E}(\mathbb{A}^n\setminus L^n\setminus L^n) \quad \text{and} \quad \mathbb{E}(\mathbb{A}^n\setminus \mathbb{A}^n\setminus \mathbb{A}^n\setminus L^n\setminus L^n\setminus L^n) = \mathbb{E}(\mathbb{A}^n\setminus \mathbb{A}^n)$  $\mathcal{L}^{\mathcal{L}}(\mathcal{L}^{\mathcal{L}}(\mathcal{L}^{\mathcal{L}})) = \mathcal{L}^{\mathcal{L}}(\mathcal{L}^{\mathcal{L}}(\mathcal{L}^{\mathcal{L}}(\mathcal{L}^{\mathcal{L}}))$ FLAZINE SPACECTACT-LUMPER MANAMETER I AUTUMNEY (Craper (Charles Stark) Lau.) Uncl is  $CSCL-22$ <sup>2</sup>  $T^*$  or  $3.5/1^{\alpha} - 0.0333443$ 

 $\label{eq:1} \mathbf{S}^{(1)} = \mathbf{S}^{(1)} \mathbf{S}^{(1)} = \mathbf{S}^{(1)} \mathbf{S}^{(1)} \mathbf{S}^{(1)}$ 

 $\label{eq:2.1} \frac{1}{\sqrt{2\pi}}\int_{\mathbb{R}^3}\frac{1}{\sqrt{2\pi}}\int_{\mathbb{R}^3}\frac{1}{\sqrt{2\pi}}\int_{\mathbb{R}^3}\frac{1}{\sqrt{2\pi}}\int_{\mathbb{R}^3}\frac{1}{\sqrt{2\pi}}\int_{\mathbb{R}^3}\frac{1}{\sqrt{2\pi}}\int_{\mathbb{R}^3}\frac{1}{\sqrt{2\pi}}\int_{\mathbb{R}^3}\frac{1}{\sqrt{2\pi}}\int_{\mathbb{R}^3}\frac{1}{\sqrt{2\pi}}\int_{\mathbb{R}^3}\frac{1$ 

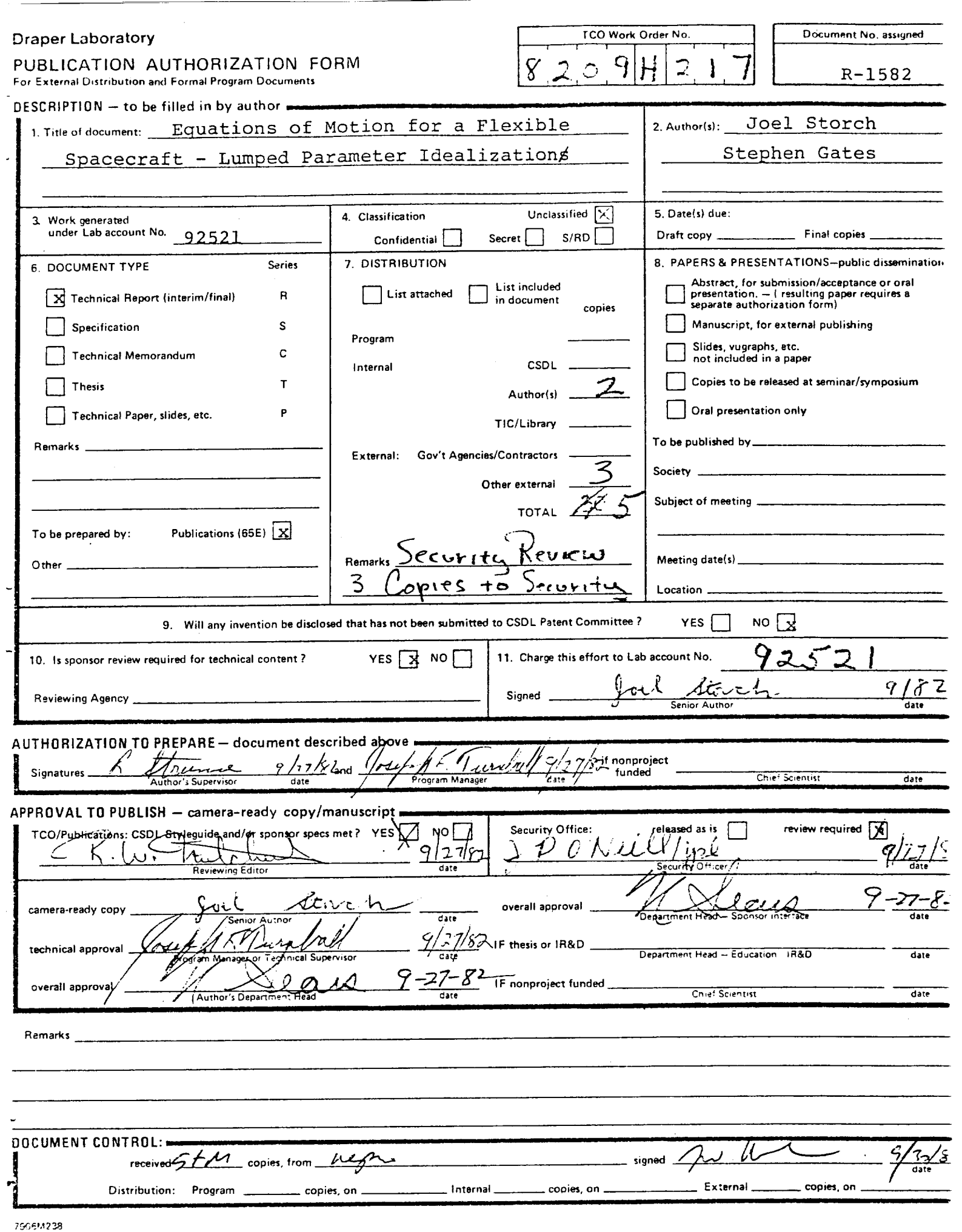

1) DOCUMENT CONTROL FILE COP

# BEAR DOWN: YOU ARE WRITING **FIVE** COPIER'

 $\label{eq:1} \frac{1}{\sqrt{2}}\int_{\mathbb{R}^3}\frac{1}{\sqrt{2}}\left(\frac{1}{\sqrt{2}}\right)^2\left(\frac{1}{\sqrt{2}}\right)^2\left(\frac{1}{\sqrt{2}}\right)^2\left(\frac{1}{\sqrt{2}}\right)^2.$ 

 $\label{eq:2.1} \frac{1}{\sqrt{2}}\int_{0}^{\infty}\frac{1}{\sqrt{2\pi}}\left(\frac{1}{\sqrt{2\pi}}\right)^{2}d\mu\left(\frac{1}{\sqrt{2\pi}}\right)\frac{d\mu}{d\mu}d\mu\left(\frac{1}{\sqrt{2\pi}}\right).$ 

## $.........$

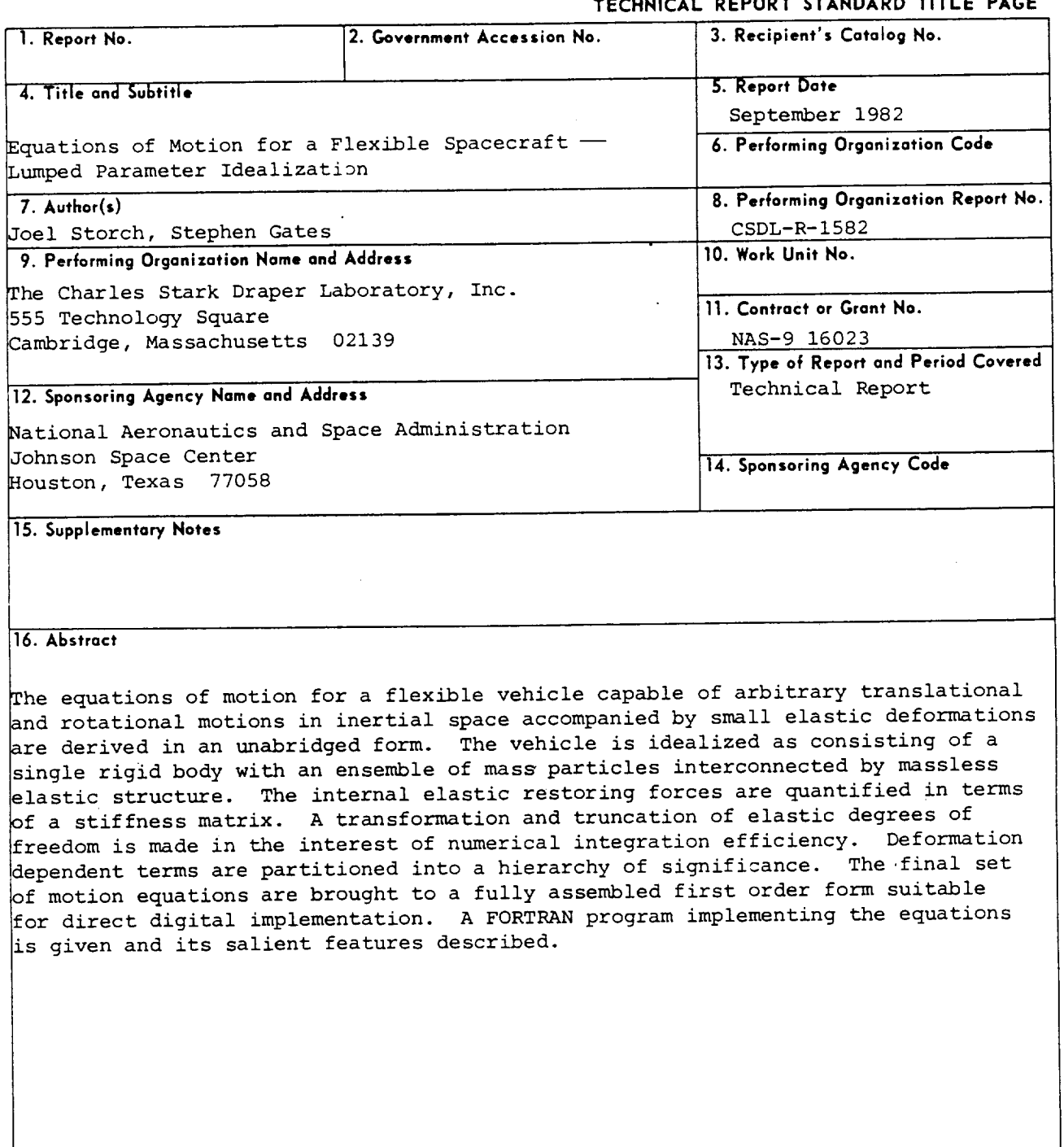

 $\bar{z}$ 

 $\Delta \phi$  and  $\phi$  is a second constant of  $\phi$ 

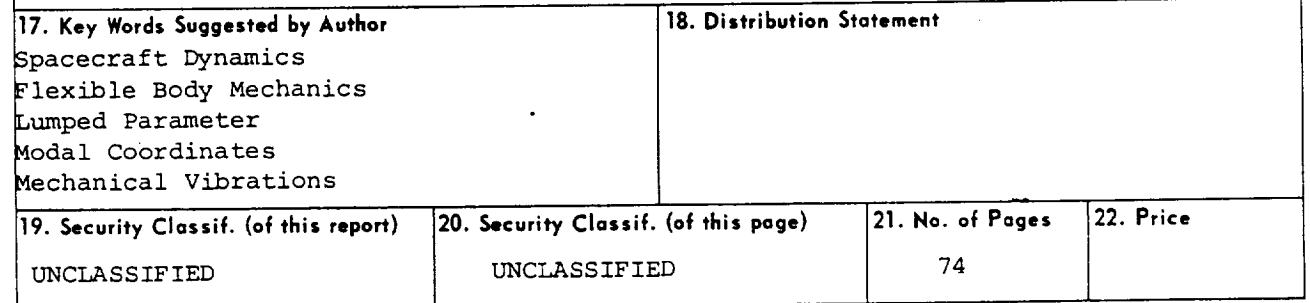

 $\mathcal{L}(\mathcal{L}^{\mathcal{L}})$  and  $\mathcal{L}^{\mathcal{L}}$  . The set of  $\mathcal{L}^{\mathcal{L}}$  $\label{eq:2.1} \mathcal{L}(\mathcal{L}(\mathcal{L})) = \mathcal{L}(\mathcal{L}(\mathcal{L})) = \mathcal{L}(\mathcal{L}(\mathcal{L})) = \mathcal{L}(\mathcal{L}(\mathcal{L})) = \mathcal{L}(\mathcal{L}(\mathcal{L})) = \mathcal{L}(\mathcal{L}(\mathcal{L})) = \mathcal{L}(\mathcal{L}(\mathcal{L})) = \mathcal{L}(\mathcal{L}(\mathcal{L})) = \mathcal{L}(\mathcal{L}(\mathcal{L})) = \mathcal{L}(\mathcal{L}(\mathcal{L})) = \mathcal{L}(\mathcal{L}(\mathcal{L})) = \math$  $\label{eq:2} \mathcal{L}(\mathcal{L}^{\text{max}}_{\text{max}}(\mathcal{L}^{\text{max}}_{\text{max}}(\mathcal{L}^{\text{max}}_{\text{max}}(\mathcal{L}^{\text{max}}_{\text{max}})))$  $\mathcal{L}^{\text{max}}_{\text{max}}$  . The  $\mathcal{L}^{\text{max}}_{\text{max}}$  $\mathcal{L}^{\mathcal{L}}(\mathcal{L}^{\mathcal{L}})$  and  $\mathcal{L}^{\mathcal{L}}(\mathcal{L}^{\mathcal{L}})$  and  $\mathcal{L}^{\mathcal{L}}(\mathcal{L}^{\mathcal{L}})$  $\label{eq:2.1} \frac{1}{\sqrt{2}}\int_{\mathbb{R}^3}\frac{1}{\sqrt{2}}\left(\frac{1}{\sqrt{2}}\right)^2\frac{1}{\sqrt{2}}\left(\frac{1}{\sqrt{2}}\right)^2\frac{1}{\sqrt{2}}\left(\frac{1}{\sqrt{2}}\right)^2\frac{1}{\sqrt{2}}\left(\frac{1}{\sqrt{2}}\right)^2.$  $\mathcal{L}^{\mathcal{L}}(\mathcal{L}^{\mathcal{L}})$  and  $\mathcal{L}^{\mathcal{L}}(\mathcal{L}^{\mathcal{L}})$  and  $\mathcal{L}^{\mathcal{L}}(\mathcal{L}^{\mathcal{L}})$  $\label{eq:2.1} \frac{1}{\sqrt{2}}\int_{\mathbb{R}^3}\frac{1}{\sqrt{2}}\left(\frac{1}{\sqrt{2}}\right)^2\frac{1}{\sqrt{2}}\left(\frac{1}{\sqrt{2}}\right)^2\frac{1}{\sqrt{2}}\left(\frac{1}{\sqrt{2}}\right)^2\frac{1}{\sqrt{2}}\left(\frac{1}{\sqrt{2}}\right)^2.$ 

The final chapter of this report pertains to a FORTRAN computer program which implements and numerically integrates the complete set of equations. The salient features of the program, its subroutines, and the input and output data are described. An annotated flowchart along with a full listing of the code is provided.

It is noteworthy that while the idealization and methodology applied in this report are essentially those of Likins,  $\overset{(5)}{ }$  the equati formulated herein are unique from those developed in Reference 5, and indeed the distinction is fundamental. It was the express desire to avoid the kinematic restrictions required there to effect a coordinate transformation on the elastic deflections which motivated this approach.

From an applications standpoint, the basic discretization of the vehicle of interest is performed in the manner of lumped mass structural dynamics modeling. The required stiffness matrix which quantifies the internal elastic restoring forces can in general be obtained from preprocessed linear structural finite element analysis programs (e.g., NASTRAN). Because of the mass particle idealization of the elastic domain, only translational displacements are defined at those points, hence any finite element model used to provide stiffness matrix information must be purged of any rotational degrees of freedom that may exist. This requirement is easily satisfied through the application of the static condensation procedure. Thus the analyst is afforded these familiar and versatile structural modeling techniques augmented by the arbitrary motion capability..

The motion equations formulated here are complete and unabridged for a single unconstrained flexible vehicle. However, they could, in a straightforward fashion, be coupled to the dynamics equations for other independent bodies to form an articulated system. This can be done through the identification and elimination of interbody constraint forces/ torques and redundant kinematic variables. Indeed, it is for just such an application that these equations are intended. Specifically they are to represent a generic flexible payload to be terminally attached to the

 $\mathbf{3}$ 

:4

Space Shuttle Orbiter remote **manipulator** system, which is an articulated chain of rigid and flexible bodies. For this case the model's rigid-body is taken to be the payload grapple fixture with all outboard structure represented by the particle assemblage.

#### PRELIMINARIES

## 2.1 Vehicle Idealization

The system being analyzed (see Figure I) consists of a single rigid body and an attached flexible appendage. The appendage is idealized as a system of particles connected by massless elastic structure. There is no articulation between the appendage and rigid base, i.e., the appendage is "cantilevered" to the rigid body. At an arbitrary point,  $0_g$ , of the rigid body we locate the origin of the body fixed frame which rotates as the body rotates in inertial space. The vector  $\vec{R}$  serves to determine the position of  $0<sub>q</sub>$  relative to the inertially fixed point 0. The particle masses  $m_i$  (i = 1,2,...,n) are located via the position vectors r. relative to  $q$  in the undeformed state. The elastic displacement of  $m_i$  is  $\dot{q}_i$ , measured in the body frame.

Many space vehicles or parts of spacecraft can be approximated in this manner. A specific example is the Shuttle Remote Manipulation System in which the "appendage" corresponds to a flexible payload and the "rigid base" to the grapple fixture (this component being attached to the orbiter through the links of the manipulator arm).

## 2.2 External and Internal Forces

With the ultimate goal in mind of applying the present analysis to more complicated situations, we wish to accommodate all forces and torques which will arise when the system in Figure 1 is attached to other spacecraft components. Hence, at the point  $0_{\sigma}$ , let there be a force-torque

5

pair:  $\vec{f}^{\circ}(t)$ ,  $\vec{\tau}^{\circ}(t)$ . In the domain of the elastic appendage we have an external force  $f^-(t)$  acting upon the point mass  $m_i$ 

As an example, in the case of the Shuttle Remote Manipulator Arm, and  $\overleftrightarrow{1}^{\circ}$  would represent the force and torque exerted by the end-effec on the grapple fixture.

We assume that we are given a stiffness matrix reflecting the mutual elastic forces between the mass points of the appendage. Assemble the elastic displacements as

 $q = (q_x^1 q_y^1 q_z^1 q_x^2 q_y^2 q_z^2, ..., q_x^n q_y^n q_z^n)^T$ 

(x,y,z) refer to Cartesian components along the axes of the body fixed frame.

If  $[K]$  is the stiffness matrix, then  $-[K]q$  is the vector of elastic forces exerted on the point masses. Assume that [K] is partitioned such that the vector of elastic forces are ordered exactly as the elements in \_. Note that in generating [K] the appendage is cantilevered to the rigid base.

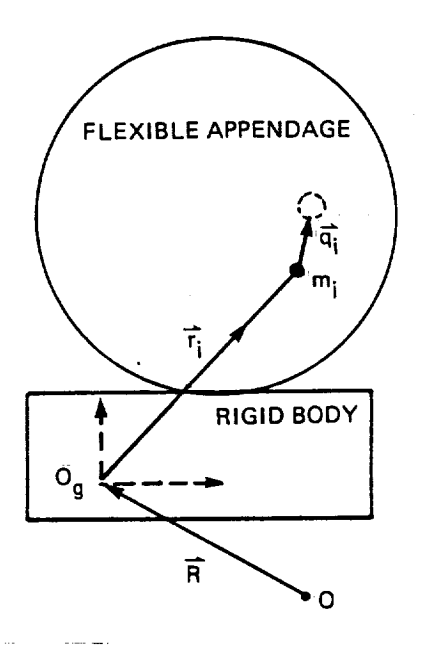

Figure i. Idealized vehicle.

 $6<sub>1</sub>$ 

## EQUATIONS OF MOTION

## 3.1 Particle Translational Equations

 $\vec{v}$ , the inertial velocity of the i<sup>th</sup> particle, is given by

$$
\vec{v}^{\dot{1}} = \frac{d}{dt} (\vec{R} + \vec{r}^{\dot{1}} + \vec{q}^{\dot{1}})
$$

Let  $\begin{pmatrix} u \\ v \\ w \end{pmatrix}$  and  $\underline{w}$  represent the (absolute) velocity and angular velocity of the body frame resolved in body axes, we then have

$$
\underline{v}^{\underline{i}} = \begin{pmatrix} u \\ v \\ w \end{pmatrix} + \underline{\omega} \times (\underline{r}^{\underline{i}} + \underline{q}^{\underline{i}}) + \dot{\underline{q}}^{\underline{i}}
$$

Differentiating this expression we arrive at the particle acceleration

$$
\frac{d}{dt} \underline{v}^{i} = \begin{pmatrix} \dot{u} \\ \dot{v} \\ \dot{w} \end{pmatrix} - (\underline{r}^{i} + \underline{q}^{i}) \times \underline{\dot{u}} + \underline{\ddot{q}}^{i}
$$

$$
+ \underline{\omega} \times \left[ \begin{pmatrix} u \\ v \\ w \end{pmatrix} + 2 \underline{\dot{q}}^{i} \right] + \underline{\omega} \times [\underline{\omega} \times (\underline{r}^{i} + \underline{q}^{i})]
$$

 $\overline{7}$ 

Expanding the cross product in the last term and using the matrix-vector form for the cross product  $\overline{a}$   $\overline{x}$  =  $(a)$   $\overline{b}$  where  $\overline{a}$   $\overline{a}$   $\overline{a}$   $\overline{a}$   $\overline{a}$   $\overline{a}$ a 2 a I the particle acceleration can be written as

$$
\frac{d}{dt} \underline{v}^{i} = \begin{pmatrix} \dot{u} \\ \dot{v} \\ \dot{w} \end{pmatrix} - \left( [\underline{r}^{i}]^{-} + [\underline{q}^{i}]^{-} \right) \underline{\dot{\omega}} + \underline{\ddot{q}}^{i} + [\underline{\omega}]^{-} \begin{pmatrix} u \\ v \\ w \end{pmatrix} + 2 [\underline{\omega}]^{-} \underline{\dot{q}}^{i}
$$

$$
+ (\underline{\omega}^{T} \underline{r}^{i}) \underline{\omega} - ||\underline{\omega}||^{2} \underline{r}^{i} + (\underline{\omega}^{T} \underline{q}^{i}) \underline{\omega} - ||\underline{\omega}||^{2} \underline{\dot{q}}^{i} \qquad (3-1)
$$

If  $\underline{f}^*$  is the external force on the  $i$  --particle and  $\underline{t}_e$  the elastic for exerted on the i the particle by the rest of the assemblage (both resolved along body axes), the translational equation is

$$
\underline{f}^{\underline{i}} + \underline{f}^{\underline{i}}_{\underline{e}} = m_{\underline{i}} \frac{d}{dt} \underline{v}^{\underline{i}}
$$
  
( $i = 1, 2, ..., n$ )

Partitioning the stiffness matrix into (3×3) arrays

$$
[\kappa] = \begin{pmatrix} [\kappa_{11}] & [\kappa_{12}] \cdots [\kappa_{1n}] \\ [\kappa_{21}] & [\kappa_{22}] \cdots [\kappa_{2n}] \\ \vdots & \vdots & \vdots \\ [\kappa_{n1}] & [\kappa_{n2}] \cdots [\kappa_{nn}] \end{pmatrix}
$$

$$
\underline{f}_{e}^{i} = - \sum_{j=1}^{n} [K_{ij}] g^{j}
$$

Employing Eq. (3-1) for the particle acceleration, the translation equations for the appendage particles may be assembled as

1! m 2 m n m m m J • i I V It • *i* \w/ -2 m2 (\_.2 + q ) ~n m (\_n + q ) n - oJ + m m 1 0 0 0 **[K]q** 0 2 m 0 0 0 0 3 m **i m** fl f2 fn + U ---V 0 0 n m q (3-2)

\_m. 0 where we have introduced the symbol  $m = \begin{bmatrix} 0 & m \end{bmatrix}$ 0  $0$  |(i = 1,2,...,n) m

and the nonlinear kinematic term  $\underline{u}_\mathrm{V}$  is given b

$$
\underline{u}_{v} = -\left[\begin{matrix} m_{1}\tilde{\underline{u}} \\ -\frac{1}{m_{2}}\tilde{\underline{u}} \\ w \end{matrix}\right] \begin{pmatrix} u \\ v \\ w \end{pmatrix} - 2\left[\begin{matrix} m_{1}\tilde{\underline{u}} & \tilde{u}^{1} \\ -\frac{1}{m_{2}}\tilde{\underline{u}} & \tilde{u}^{2} \\ m_{2}\tilde{\underline{u}} & \tilde{u}^{2} \end{matrix}\right] - \left[\begin{matrix} m_{1}\underline{\underline{u}} & \tilde{u}^{1} + \tilde{u}^{1} \underline{\underline{u}} \\ m_{2}\underline{\underline{u}} & \tilde{u}^{2} - \tilde{u}^{2} - \til
$$

Equation. (3-2) constitutes a set of 3n scalar differential equations.

9

## 3.2 Vehicle Translational Equations

For the composite system (rigid body and appendage) the sum of the external forces equals the total mass times the acceleration of the mass center.

If  $m_h$  is the mass of the rigid body and s is the vector from  $O_g$ to the mass center of the rigid body (expressed in the body frame)

$$
m_{\underline{c}} = \sum_{i=1}^{n} m_{i} (\underline{r}^{i} + \underline{q}^{i}) + m_{D}^{g}
$$
 (3-4)

 $\mathbf{u}$  $m = m$   $m \sim 100$   $m$  is the total mas i=l

g

 $c(t)$  is the vector position of the instantaneous mass center relative to 0 .

> The acceleration of. the mass center is: d → +  $2^{n+1}$ d.

$$
\frac{d^{2} \vec{r}}{dt^{2}} = \begin{pmatrix} \dot{u} \\ \dot{v} \\ \dot{w} \end{pmatrix} + \underline{\omega} \times \begin{pmatrix} u \\ v \\ w \end{pmatrix}
$$
 (in body frame)

$$
m \frac{d^{2}c}{dt^{2}} = \sum_{i=1}^{n} m_{i} \ddot{q}^{i} - m_{i} \times \dot{\underline{\omega}} + 2\underline{\omega} \times \sum_{i=1}^{n} m_{i} \dot{q}^{i} + \underline{\omega} \times (\underline{\omega} \times m_{i})
$$

Expressing this last term as:  $(\underline{\omega} \cdot \underline{mc})\underline{\omega} - ||\underline{\omega}||^2$ m $\underline{c}$  the vehicle translational equation assumes the form

$$
\begin{bmatrix} \overline{m} & 0 & 0 \\ 0 & \overline{m} & 0 \\ 0 & 0 & \overline{m} \end{bmatrix} \begin{pmatrix} \dot{u} \\ \dot{v} \\ \dot{w} \end{pmatrix} - [\overline{m}c]^{\tilde{}}\underline{\dot{\omega}} + [\overline{m}^{1} \ \overline{m}^{2} \ \dots \ \overline{m}^{n}] \underline{g} = \sum_{i=0}^{n} \underline{f}^{i} + \underline{u}_{t} \qquad (3-5)
$$

The nonlinear term  $\underline{u}_t$  is given by

$$
\underline{u}_{t} = -m\underline{\omega} \times \begin{pmatrix} u \\ v \\ w \end{pmatrix} - 2\underline{\omega} \times \sum_{i=1}^{n} m_{i} \dot{\underline{q}}^{i} - (\underline{\omega} \cdot m\underline{c})\underline{\omega} + ||\underline{\omega}||^{2}m\underline{c}
$$
\n(3-6)

#### 3.3 Vehicle Rotational Equations

For the composite system (rigid body and appendage) the sum of the external torques taken about the mass center equals the time rate of change of the angular momentum taken about the mass center.

Let  $[I_{\mathcal{L}}]$  be the inertia matrix of the rigid body with respect to a coordinate system located at the mass center of the rigid body and parallel to the body fixed axes system at  $\cup_{g}$ .

$$
[\mathbf{I}_{\mathbf{b}}] = \iiint [\underline{\lambda} \cdot \underline{\lambda} \mathbf{E} - \underline{\lambda} \underline{\lambda}^{\mathrm{T}}] \ \mathrm{d}\mathbf{m}
$$

 $\Lambda$  is the position vector of a mass element om in the rigid body relat to the rigid body mass center and the integration is performed over the region occupied by the rigid base. [E] denotes the unit matrix.

The system angular momentum can be split into two parts:

 $H_p$  - angular momentum of rigid base

$$
\sum_{i=1}^{n} \underline{H}_i
$$
 - angular momentum of appendage particles

Let  $\underline{\ell}^i$  and  $\underline{\ell}$  denote the position vectors from the system mass center to  $\mathfrak{m}_i$  and a generic mass element in the rigid body respectively.

$$
\underline{H}_{b} = \iiint \underline{\ell} \times \frac{d}{dt} \underline{\ell} dm
$$

$$
\underline{H}_{i} = \underline{\ell}^{i} \times m_{i} \frac{d}{dt} \underline{\ell}^{i}
$$

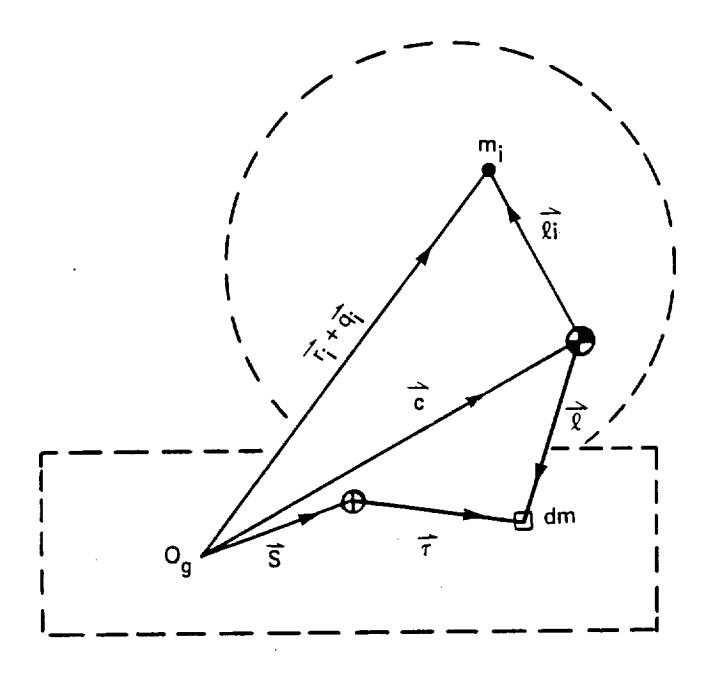

Figure 2. Vector geometry.

From Figure 2,  $\underline{\ell}^{\underline{i}} = \underline{r}^{\underline{i}} + \underline{q}^{\underline{i}} - \underline{c}$ ,  $\underline{\ell} = \underline{s} + \underline{\lambda} - \underline{c}$ .

Inserting this expression for  $\underline{\ell}$  into the integral definition of  $\frac{H}{L}$  and recalling the definition of  $[I_{b}]$  and the fact that  $\iiint_{\Delta} dm = 0$ we arrive at the following expression for  $\frac{H}{D}$ 

$$
\underline{H}_{D} = [I_{D}] \underline{\omega} + m_{D} (\underline{s} - \underline{c}) \times \frac{d}{dt} (\underline{s} - \underline{c})
$$

Thus

$$
\frac{d}{dt} H_D = [I_D] \frac{d}{dt} + \underline{\omega} \times [I_D] \underline{\omega} + m_D (\underline{s} - \underline{c}) \times [\underline{\omega} \times \underline{s} + \underline{\omega} \times (\underline{\omega} \times \underline{s})]
$$

$$
- m_D (\underline{s} - \underline{c}) \times \frac{d^2}{dt^2} \underline{c}
$$

t) Turning to the angular momentum of the 1 parti

$$
\frac{d}{dt} \underline{H}^i = \underline{\ell}^i \times m_i \frac{d^2}{dt^2} \underline{\ell}^i
$$

Now

$$
\frac{d^2}{dt^2} \underline{\ell}^i = -(\underline{r}^i + \underline{q}^i) \times \underline{\dot{\omega}} + \ddot{q}^i + 2\underline{\omega} \times \dot{q}^i + [\underline{\omega} \cdot (\underline{r}^i + \underline{q}^i)]\underline{\omega}
$$

$$
-||\underline{\omega}||^2(\underline{r}^i + \underline{q}^i) - \frac{d^2}{dt^2}\underline{c}
$$

Combining the above expressions for  $\frac{u}{dt}$  H and  $\frac{u}{dt}$  H<sup> $-$ </sup> (with the substitually)  $d^2$  i and  $d^2$ tion for  $\frac{1}{2}$   $\frac{x}{y}$  the terms involving  $\frac{1}{2}$  c conveniently cancel leaving  $dt^-$  dt  $dt^$ the following result for the time derivative of the angular momentum

$$
\frac{d}{dt} \underline{H} = ([\underline{T}_b] - m_b(\underline{s} - \underline{c})^2 \underline{\ddot{s}}) \underline{\dot{\omega}} + \underline{\omega} \times [\underline{T}_b] \underline{\omega} + \sum_{i=1}^n m_i [\underline{\ell}^i]^2 \underline{\ddot{q}}^i
$$
  
+  $m_b(\underline{s} - \underline{c}) \times [\underline{\omega} \times (\underline{\omega} \times \underline{s})] - \sum_{i=1}^n m_i [\underline{\ell}^i]^2 (\underline{r}^i + \underline{q}^i)^2 \underline{\dot{\omega}}$   
+  $2 \sum_{i=1}^n m_i [\underline{\ell}^i]^2 \underline{\ddot{\omega}} \underline{\dot{q}}^i + \sum_{i=1}^n [\underline{\omega} \cdot (\underline{r}^i + \underline{q}^i)] m_i \underline{\ell}^i \times \underline{\omega}$   
-  $||\underline{\omega}||^2 \sum_{i=1}^n m_i \underline{\ell}^i \times (\underline{r}^i + \underline{q}^i)$  (3-7)

The system rotational motion equation is

$$
\frac{d}{dt} \underline{H} = \underline{r}^{\circ} - \underline{c} \times \underline{f}^{\circ} + \sum_{i=1}^{n} (\underline{r}^{i} + \underline{q}^{i} - \underline{c}) \times \underline{f}^{i}
$$
\n
$$
= \underline{r}^{\circ} - \underline{c} \times \sum_{j=0}^{n} \underline{f}^{j} + \sum_{i=1}^{n} (\underline{r}^{i} + \underline{q}^{i}) \times \underline{f}^{i}
$$

If we were to insert Eq. (3-7) into this last equation we would have a valid equation for system rotation. Note, however, that this equation would not depend upon  $(u,v,w)$  explicitly. Since the translational equations (3-5) depend upon  $\stackrel{\bullet}{\omega}$  explicitly, and we wish to have a final set of equations with a symmetric coefficient matrix of the generalized accelerations, we force the coupling between the rotational equations and the acceleration vector  $(u \stackrel{\bullet}{v} w)$  by the following device.

Take Eq. (3-5) and (3-6) and solve for  $\mathcal{L}_\mathbf{y} = \mathcal{L}$ . The system tional motion equation then becomes

$$
\frac{d}{dt} \underline{H} = \underline{\tau}^0 + \sum_{i=1}^n (\underline{r}^i + \underline{q}^i) \times \underline{f}^i - [m\underline{c}] \times \begin{pmatrix} \ddot{u} \\ \dot{v} \\ \vdots \\ \dot{w} \end{pmatrix} + [\underline{c}] \times [m\underline{c}] \times \underline{\dot{u}} \\
- \underline{c} \times \sum_{i=1}^n m_i \underline{\ddot{q}}^i - [m\underline{c}] \times \underline{\ddot{\omega}} \begin{pmatrix} u \\ v \\ w \end{pmatrix} - 2[\underline{c}] \times \underline{\ddot{\omega}} \sum_{i=1}^n m_i \underline{\dot{q}}^i \\
- (\underline{\omega} \cdot m\underline{c}) \underline{c} \times \underline{\omega} \tag{3-8}
$$

Combining Eq. (3-7) and (3-8), we arrive at the final desired form for the vehicle rotational equation

$$
[\mathbf{m}_{\underline{C}}] \sim \begin{pmatrix} \mathbf{i} \\ \mathbf{v} \\ \mathbf{w} \end{pmatrix} + [\mathbf{I}(\mathbf{t})] \underline{\mathbf{u}} + [\mathbf{m}_{1}(\underline{\mathbf{r}}^{1} + \underline{\mathbf{q}}^{1}) \sim |\mathbf{m}_{2}(\underline{\mathbf{r}}^{2} + \underline{\mathbf{q}}^{2}) \sim | \cdots | \mathbf{m}_{n}(\underline{\mathbf{r}}^{n} + \underline{\mathbf{q}}^{n}) \sim ]\underline{\mathbf{\ddot{q}}}
$$

$$
= \underline{\mathbf{r}}^{0} + \sum_{i=1}^{n} (\underline{\mathbf{r}}^{i} + \underline{\mathbf{q}}^{i}) \times \underline{\mathbf{f}}^{i} + \underline{\mathbf{u}}_{\mathbf{r}}
$$
(3-9)

Here

$$
[I(t)] = [I_{\underline{b}}] - m_{\underline{b}} (\underline{s} - \underline{c})^{\frac{1}{2}} - \sum_{i=1}^{n} m_{i} [\underline{\ell}^{i}]^{\frac{1}{2}} (\underline{r}^{i} + \underline{q}^{i})^{\frac{1}{2}} - [\underline{\tilde{c}}] [m\underline{c}]^{\frac{1}{2}}
$$

which can be simplified **to**

$$
[I(t)] = [I_{b}] - m_{b}[\tilde{s}]^{2} - \sum_{i=1}^{n} m_{i}(\tilde{r}^{i} + \tilde{q}^{i})^{2}
$$
 (3-10)

In this form we recognize  $[I(t)]$  as the inertia matrix of the vehicle about point  $\cup_{\mathsf{g}}$ .

The nonlinear rotation term  $u_{\mathbf{r}}$  is given by

$$
\underline{u}_{r} = -[m\underline{c}]^{-1} \underline{\tilde{\omega}} \begin{pmatrix} u \\ v \\ w \end{pmatrix} - 2[\underline{c}]^{-1} [\underline{\omega}]^{-1} \sum_{i=1}^{n} m_{i} \underline{\dot{q}}^{i} - (\underline{\omega} \cdot m\underline{c}) [\underline{c}]^{-1} \underline{\omega}
$$
  

$$
- [\underline{\omega}]^{-1} [\underline{\tau}_{b}] \underline{\omega} - m_{b} (\underline{s} - \underline{c}) \times [\underline{\omega} \times (\underline{\omega} \times \underline{s})] - 2 \sum_{i=1}^{n} m_{i} [\underline{\ell}^{i}]^{-1} [\underline{\omega}]^{-1} \underline{\dot{q}}^{i}
$$
  

$$
- \sum_{i=1}^{n} [\underline{\omega} \cdot (\underline{r}^{i} + \underline{q}^{i})] m_{i} \underline{\ell}^{i} \times \underline{\omega} + ||\underline{\omega}||^{2} \sum_{i=1}^{n} m_{i} \underline{\ell}^{i} \times (\underline{r}^{i} + \underline{q}^{i})
$$
  
(3-11)

#### EXPANSION AND PARTITIONING OF TERMS

## 4.1 Deformation Dependent Coefficients

In the equations developed thus far, specifically Eq. (3-2), (3-5), and (3-9), we have isolated the accelerations on the left hand sides of the respective equations. The acceleration coefficients are time dependent through the elastic deformations. It is quite desirable from an applications viewpoint to rank the constituents in these coefficients in accordance with their relative magnitude. Thus, in a computer simulation, one can choose to omit certain terms and speed up execution with a minimal impact on computed results.

I

We will rank terms amongst three categories:

- (i) Terms independent of q.
- (2) Terms first order in q.
- (3) Terms second order in q.

The majority of coefficients are directly identifiable in this hierarchy. We have two coefficients which require additional attention: mc and  $[I(t)].$ 

n n From Eq. (3-4),  $m_c = m_p \geq T$   $\sum_{m_i \neq 1} x_i \sum_{m_i \neq 1} (t)$ . The first i=l i=l two terms are of category 1 and the sum will be denoted by  $mc_0$ . The time-dependent term will be denoted by  $mc_1(t)$ .

The matrix  $[I(t)]$  is given by Eq. (3-10) and can be written as

 $[I(t)] = [I_1] + [I_2(t)] + [I_3(t)]$ 

The three matrices  $[I_1]$ ,  $[I_2(t)]$ , and  $[I_3(t)]$  are of category 1, 2, and 3 respectively and are given by

$$
[\mathbf{I}_{1}] = [\mathbf{I}_{b}] - m_{b}[\tilde{\mathbf{s}}]^{2} - \sum_{i=1}^{n} m_{i}[\tilde{\mathbf{r}}^{i}]^{2}
$$

$$
[\mathbf{I}_{2}(\mathbf{t})] = -\sum_{i=1}^{n} m_{i}([\tilde{\mathbf{r}}^{i}][\tilde{\mathbf{g}}^{i}] + [\tilde{\mathbf{g}}^{i}][\tilde{\mathbf{r}}^{i}])
$$

$$
[I_{3}(t)] = -\sum_{i=1}^{n} m_{i} [\tilde{q}^{i}]^{2}
$$

## 4.2 Nonlinear Kinematic Terms

In this section, we concentrate upon the three nonlinear terms:  $\underline{u}_t$ ,  $\underline{u}_v$ , and  $\underline{u}_r$  appearing on the right hand sides of the motion equations. Following a procedure similar to that of the previous section, the nonlinear terms are partitioned amongst three categories:

- (i) Nonlinear terms independent of  $q, q$
- (2) Nonlinear terms first order in  $q$ ,  $\overline{q}$
- (3) Nonlinear terms second order in  $g, g$

Accordingly, from Eq. (3-6), \_ = \_t (I) + \_2) with

$$
\underline{u}_{t}^{(1)} = -m[\underline{\omega}]^{-} \begin{pmatrix} u \\ v \\ w \end{pmatrix} - (\underline{\omega} \cdot m\underline{c}_0) \underline{\omega} + ||\underline{\omega}||^2 m\underline{c}_0 \qquad (4-1)
$$

$$
\underline{u}_{t}^{(2)} = -2\left[\underline{\omega}\right] \tilde{\sum}_{i=1}^{n} m_{i} \dot{q}^{i} - (\underline{\omega} \cdot m\underline{c}_{1})\underline{\omega} + ||\underline{\omega}||^{2} m\underline{c}_{1} \qquad (4-2)
$$

17

In a similar manner from Eq. (3-3)

 $\sim$ 

$$
\underline{u}_{v} = \underline{u}_{v}^{(1)} + \underline{u}_{v}^{(2)}
$$
\n
$$
\underline{u}_{v} = -\frac{\begin{bmatrix} m_{1}\underline{\ddot{\omega}} \\ m_{2}\underline{\ddot{\omega}} \\ \vdots \\ m_{n}\underline{\ddot{\omega}} \end{bmatrix}}{\begin{bmatrix} \underline{u}_{1} \\ \underline{v}_{2} \end{bmatrix}} \begin{bmatrix} \underline{u}_{1} \\ \underline{v}_{2} \end{bmatrix} - \begin{bmatrix} m_{1}(\underline{\omega} \cdot \underline{r}^{1})\underline{\omega} \\ m_{2}(\underline{\omega} \cdot \underline{r}^{2})\underline{\omega} \\ \vdots \\ m_{n}(\underline{\omega} \cdot \underline{r}^{n})\underline{\omega} \end{bmatrix} + ||\underline{\omega}||^{2} \begin{bmatrix} m_{1}\underline{r}^{1} \\ m_{2}\underline{r}^{2} \\ \vdots \\ m_{n}\underline{r}^{n} \end{bmatrix} \qquad (4-3)
$$
\n
$$
\underline{u}_{v}^{(1)} = -2 \begin{bmatrix} m_{1}\underline{\ddot{\omega}} & \underline{\dot{\omega}}^{1} \\ m_{2}\underline{\ddot{\omega}} & \underline{\dot{\omega}}^{2} \\ \vdots \\ m_{n}\underline{\ddot{\omega}} & \vdots \\ m_{n}\underline{\ddot{\omega}} & \vdots \\ \vdots \\ m_{n}\underline{\ddot{\omega}} & \underline{\dot{\omega}}^{2} \end{bmatrix} - \begin{bmatrix} m_{1}(\underline{\omega} \cdot \underline{q}^{1})\underline{\omega} \\ m_{2}(\underline{\omega} \cdot \underline{q}^{2})\underline{\omega} \\ \vdots \\ m_{n}\underline{\ddot{\omega}}^{2} \\ \vdots \\ m_{n}\underline{\ddot{\omega}}^{2} \end{bmatrix} + ||\underline{\omega}||^{2} \begin{bmatrix} m_{1}\underline{q}^{1} \\ m_{2}\underline{q}^{2} \\ \vdots \\ m_{n}\underline{q}^{n} \end{bmatrix} \qquad (4-4)
$$

 $\cdot$ 

 $\mathbf{Exp}$ ansion of  $\underline{\mathbf{u}}_{\mathbf{r}}$ 

 $\ddot{\phantom{a}}$ 

 $\sim$ 

The two terms in  $\underline{u}_r$  (Eq. (3-11)) depending upon  $\underline{q}$  can be combi as

 $\ddot{\phantom{0}}$ 

$$
-2\sum_{i=1}^{n} m_{i} \left( [\underline{c}]^{-} + [\underline{\ell}^{i}]^{-} \right) [\underline{\omega}]^{-} \dot{\underline{q}}^{i} = -2\sum_{i=1}^{n} m_{i} \left( \underline{r}^{i} + \underline{q}^{i} \right)^{-} [\underline{\omega}]^{-} \dot{\underline{q}}^{i}
$$

$$
= -2\sum_{i=1}^{n} m_{i} \left( \underline{r}^{i} \right)^{-} [\underline{\omega}]^{-} \dot{\underline{q}}^{i} - 2\sum_{i=1}^{n} m_{i} \left[ \underline{q}^{i} \right]^{-} [\underline{\omega}]^{-} \dot{\underline{q}}^{i}
$$

 $\sim$ 

The third term in  $\frac{u}{r}$  can be expressed

$$
(\underline{\omega} \cdot \underline{mc}) [\underline{c}]^{\underline{\omega}} = (\underline{\omega} \cdot \underline{mc}_0) [\underline{c}_0]^{\underline{\omega}} + (\underline{\omega} \cdot \underline{mc}_0) [\underline{c}_1]^{\underline{\omega}} + (\underline{\omega} \cdot \underline{mc}_1) [\underline{c}_0]^{\underline{\omega}}
$$

$$
+ (\underline{\omega} \cdot \underline{mc}_1) [\underline{c}_1]^{\underline{\omega}}
$$

For the last two terms are  $\frac{1}{L}$  the following  $\frac{1}{L}$ 

$$
[\underline{\omega} \cdot (\underline{r}^{i} + \underline{q}^{i})]m_{i}\underline{\ell}^{i} \times \underline{\omega} = (\underline{\omega} \cdot \underline{r}^{i})m_{i}(\underline{r}^{i} - \underline{c}_{0}) \times \underline{\omega}
$$

$$
+ (\underline{\omega} \cdot \underline{q}^{i})m_{i}(\underline{r}^{i} - \underline{c}_{0}) \times \underline{\omega}
$$

$$
+ (\underline{\omega} \cdot \underline{r}^{i})m_{i}(\underline{q}^{i} - \underline{c}_{1}) \times \underline{\omega}
$$

$$
+ (\underline{\omega} \cdot \underline{q}^{i})m_{i}(\underline{q}^{i} - \underline{c}_{1}) \times \underline{\omega}
$$

$$
\frac{\underline{v}^{i} \times (\underline{r}^{i} + \underline{q}^{i})}{\underline{v}^{i} + \underline{r}^{i}} = \underline{r}^{i} \times \underline{c}_{0} + \underline{r}^{i} \times \underline{c}_{1} + \underline{q}^{i} \times \underline{c}_{0} + \underline{q}^{i} \times \underline{c}_{1}
$$

Collecting terms in  $\frac{u}{u}$  independent

$$
\underline{u}_{r}^{(1)} = -[\underline{m}_{0}]^{2} [\underline{\omega}]^{2} \begin{pmatrix} u \\ v \\ w \end{pmatrix} - (\underline{\omega} \cdot \underline{m}_{0}) [\underline{c}_{0}]^{2} \underline{\omega} - \underline{\omega} \times [\underline{t}_{0}] \underline{\omega}
$$

$$
-\underline{m}_{0} (\underline{s} - \underline{c}_{0}) \times [\underline{\omega} \times (\underline{\omega} \times \underline{s})] - \sum_{i=1}^{n} \underline{m}_{i} (\underline{\omega} \cdot \underline{r}^{i}) (\underline{r}^{i} - \underline{c}_{0}) \times \underline{\omega}
$$

$$
+ ||\underline{\omega}||^{2} \sum_{i=1}^{n} \underline{m}_{i} \underline{r}^{i} \times \underline{c}_{0}
$$

The expression for  $u_r$  can be further simplified by use ing identities

$$
\sum_{i=1}^{n} m_{i} \underline{r}^{i} \times c_{0} = -m_{b} \underline{s} \times c_{0}
$$
\n
$$
\sum_{i=1}^{n} m_{i} \underline{r}^{i} \times c_{0} = -m_{b} \underline{s} \times c_{0}
$$
\n
$$
\sum_{i=1}^{n} m_{i} (\underline{\omega} \cdot \underline{r}^{i}) (\underline{r}^{i} - c_{0}) \times \underline{\omega} = -[\underline{\omega}] \times \sum_{i=1}^{n} m_{i} \underline{r}^{i} \underline{r}^{iT} \underline{\omega}
$$
\n
$$
+ [\underline{\omega} \cdot (m_{b} \underline{s} - m_{0})] c_{0} \times \underline{\omega}
$$
\n
$$
-m_{b} (\underline{s} - c_{0}) \times [\underline{\omega} \times (\underline{\omega} \times \underline{s})] = -(\underline{\omega} \cdot \underline{s}) m_{b} \underline{s} \times \underline{\omega} + (\underline{\omega} \cdot \underline{s}) m_{b} \underline{c}_{0} \times \underline{\omega}
$$
\n
$$
-||\underline{\omega}||^{2} m_{b} \underline{c}_{0} \times \underline{s}
$$

Incorporating these results we arrive at the final expression

 $\bar{z}$ 

$$
\underline{u}_{r}^{(1)} = -[\mathfrak{m}\underline{c}_{0}]^{2} [\underline{\omega}]^{2} \begin{pmatrix} u \\ v \\ w \end{pmatrix} + [\underline{\omega}]^{2} \sum_{i=1}^{n} \mathfrak{m}_{i} \underline{r}^{i} \underline{r}^{i} \underline{w} - \underline{\omega} \times [\underline{\tau}_{b}] \underline{\omega}
$$
\n
$$
-\mathfrak{m}_{b} (\underline{s} \cdot \underline{\omega}) \underline{s} \times \underline{\omega}
$$
\n(4-5)

 $\sim$ 

Collecting first order deformation dependent terms in  $u_r$ 

$$
\underline{u}_{r}^{(2)} = -[\underline{m}\underline{c}_{1}]^{2} [\underline{\omega}]^{2} \begin{pmatrix} u \\ v \\ w \end{pmatrix} - 2 \sum_{i=1}^{n} \underline{m}_{i} [\underline{r}^{i}]^{2} [\underline{\omega}]^{2} \underline{d}^{i} - (\underline{\omega} \cdot \underline{m}\underline{c}_{0}) [\underline{c}_{1}]^{2} \underline{\omega}
$$

$$
- (\underline{\omega} \cdot \underline{m}\underline{c}_{1}) [\underline{c}_{0}]^{2} \underline{\omega} + \underline{m}_{0} \underline{c}_{1} \times [\underline{\omega} \times (\underline{\omega} \times \underline{s})]
$$

$$
- \sum_{i=1}^{n} [(\underline{\omega} \cdot \underline{q}^{i}) \underline{m}_{i} (\underline{r}^{i} - \underline{c}_{0}) \times \underline{\omega} + (\underline{\omega} \cdot \underline{r}^{i}) \underline{m}_{i} (\underline{q}^{i} - \underline{c}_{1}) \times \underline{\omega}]
$$

$$
+ ||\underline{\omega}||^{2} \sum_{i=1}^{n} \underline{m}_{i} (\underline{r}^{i} \times \underline{c}_{1} + \underline{q}^{i} \times \underline{c}_{0})
$$

The expression for  $u_t^{(2)}$  can be further simplified by use of the following identities

$$
\sum_{i=1}^{n} m_{i} (\underline{r}^{i} \times \underline{c}_{1} + \underline{q}^{i} \times \underline{c}_{0}) = m_{p} \underline{c}_{1} \times \underline{s}
$$
\n
$$
-\sum_{i=1}^{n} [(\underline{\omega} \cdot \underline{q}^{i})m_{i} (\underline{r}^{i} - \underline{c}_{0}) \times \underline{\omega} + (\underline{\omega} \cdot \underline{r}^{i})m_{i} (\underline{q}^{i} - \underline{c}_{1}) \times \underline{\omega}] =
$$
\n
$$
[\underline{\omega}] \times \sum_{i=1}^{n} m_{i} (\underline{r}^{i} \underline{q}^{iT} + \underline{q}^{i} \underline{r}^{iT}) \underline{\omega} + (\underline{\omega} \cdot m\underline{c}_{1})\underline{c}_{0} \times \underline{\omega} + [\underline{\omega} \cdot (m\underline{c}_{0} - m_{p}\underline{s})] \underline{c}_{1} \times \underline{\omega}
$$
\n
$$
m_{p} \underline{c}_{1} \times [\underline{\omega} \times (\underline{\omega} \times \underline{s})] = m_{p} (\underline{\omega} \cdot \underline{s}) \underline{c}_{1} \times \underline{\omega} - m_{p} ||\underline{\omega}||^{2} \underline{c}_{1} \times \underline{s}
$$
\n
$$
\underline{u}_{r}^{(2)} = -[m\underline{c}_{1}] \times [\underline{\omega}] \times \begin{pmatrix} u \\ v \\ w \end{pmatrix} - 2 \sum_{i=1}^{n} m_{i} [\underline{r}^{i}] \times [\underline{\omega}] \underline{q}^{i}
$$
\n
$$
+ [\underline{\omega}] \times \sum_{i=1}^{n} m_{i} (\underline{r}^{i} \underline{q}^{iT} + \underline{q}^{i} \underline{r}^{iT}) \underline{\omega}
$$
\n(4-6)

Collecting second order deformation dependent the  $-r$ 

$$
\underline{u}_{r}^{(3)} = -2 \sum_{i=1}^{n} m_{i} [q_{i}]^{2} [\underline{\omega}]^{2} \dot{q}^{i} + [\underline{\omega}]^{2} \sum_{i=1}^{n} m_{i} q^{i} q^{i} \underline{u}
$$
 (4-7)

 $\underline{u}_r = \underline{u}_r + \underline{u}_r + \underline{u}_r$  $E(q - (4-3))$ . where the terms on the right  $\frac{1}{2}$ 

## MODAL COORDINATE TRANSFORMATION

When the number of particles in the appendage idealization becomes large, high frequencies obtain which make numerical integration difficult. We will describe a truncated coordinate transformation to circumvent this difficulty. Note that the treatment to follow is somewhat heuristic and hence requires good engineering judgement and caution in its implementation.

Since the high frequencies arise from the appendage vibration, it is natural to start with its governing equation (3-2, 3-3). Consider the case where no external forces act,  $\underline{\omega} = \underline{0}$  and  $(\overrightarrow{u}, \overrightarrow{v}, \overrightarrow{w}) = \underline{0}$ . The "constrained" appendage equation then assumes the familiar form

> 2  $[M]_q + [K]_q = 0$  where  $[M] = \text{diag}(m,m,...,m)$

i The natural frequencies,  $\omega_i'$ , and corresponding mode shapes,  $\gamma$  , are determined from

 $([K] - \omega^2[M])\underline{V} = \underline{0}$  (5-1)

For the vehicle we are treating here, the appendage is rigidly attached to the base body hence no rigid body modes are present in the above eigenvalue problem. Equivalently, [K] is positive definite. Since [K] and [M] are symmetric and positive definite there exists 3n independi 2 ent eigenvectors  $\underline{v}$  corresponding to positive eigenvalues  $\omega_{\underline{i}}$ , even if there are multiple eigenvalues.

22

We assume that the eigenvectors are normalized such that  $(\underline{v}^i,[M]\underline{v}^i)$  = 1. It follows that  $(v^1, [K]v^1) = \omega^2$ . We can always create a mutually orth gonal set such that

$$
(\underline{v}^{i}, [M]\underline{v}^{j}) = 0 = (\underline{v}^{i}, [K]\underline{v}^{j}) \qquad (i \neq j)
$$

In actual computation we can deal with a simpler eigenvalue problem than that presented by Eq. (5-1). Specifically we will transform Eq. (5-1) to an ordinary symmetric eigenvalue problem. Introduce the change of variables:  $\underline{w} = [M]^{1/2} \underline{v}$ . Since [M] is diagonal, [M]<sup>1/2</sup> is a diagonal matrix whose elements are the square roots of the corresponding elements in [M]. The eigenvalue problem transforms into

$$
[K] [M]^{-1/2} \underline{W} = \omega^2 [M]^{1/2} \underline{W} \text{ or } [\mathcal{G}] \underline{W} = \omega^2 \underline{W} \qquad (5-2)
$$

where  $[\mathcal{G}]$  is the symmetric matrix:  $[\mathcal{G}] = [M]^{-1/2}[K] [M]^{-1/2}$ 

It is easily verified that if the eigenvectors  $\underline{w}^i$  (i = 1,2,...,3n) of Eq. (5-2) are orthogonal (which can always be done) then the corresponding eigenvectors of (5-1) satisfy all orthogonality and normality conditions specified above.

2 2 2 Order the eigenvalues such that  $w_1 = w_2 = \cdots = w_{3n}$  and let  $\cdots$ be the (3n  $\times$  t) matrix whose columns are the eigenvectors  $\underline{v}$  ,  $\underline{v}$  ,  $\dots$ (t < 3n). We now make the transformation

$$
q = [\Phi] \underline{n} \tag{5-3}
$$

This is not a coordinate transformation in the strict sense, since  $[\Phi]$ does not have an inverse when t < 3n. The appendage deformation is now characterized by t "modal coordinates" instead of the original 3n deformation coordinates. We formally make the substitution, Eq. (5-3), into the full set of motion equations.

Substituting into the appendage deformation equation (3-2), premultiplying by  $[\Phi]^{T}$  and recalling the orthogonality and normality conditions we arrive at

$$
\begin{bmatrix} m^{1} \\ m^{2} \\ \vdots \\ m^{n} \end{bmatrix} \begin{bmatrix} \ddots \\ \ddots \\ \ddots \\ \ddots \end{bmatrix} - \begin{bmatrix} \ddots \\ \ddots \\ \ddots \end{bmatrix}^{\mathrm{T}} \begin{bmatrix} m_{1} (\underline{r}^{1} + \underline{q}^{1})^{2} \\ m_{2} (\underline{r}^{2} + \underline{q}^{2})^{2} \\ \vdots \\ m_{n} (\underline{r}^{n} + \underline{q}^{n})^{2} \end{bmatrix} \begin{bmatrix} \omega_{1}^{2} & 0 & 0 & \cdots & 0 \\ 0 & \omega_{2}^{2} & & 0 \\ \vdots & & & \ddots & \vdots \\ 0 & 0 & \cdots & \vdots & \vdots \\ \vdots & & & & \vdots \\ 0 & 0 & \cdots & \cdots & \omega_{\underline{t}}^{2} \end{bmatrix} n =
$$

 $\mathbf{A}^{(i)}$  and  $\mathbf{A}^{(i)}$  and  $\mathbf{A}^{(i)}$  are  $\mathbf{A}^{(i)}$  . Then  $\mathbf{A}^{(i)}$ 

 $\sim$ 

$$
\begin{bmatrix} \mathbf{f}^1 \\ \mathbf{f}^2 \\ \mathbf{f}^2 \\ \vdots \\ \mathbf{f}^n \end{bmatrix} + \begin{bmatrix} \mathbf{F}^1 \\ \mathbf{F}^2 \\ \mathbf{F}^2 \end{bmatrix} \tag{5-4}
$$

The vehicle translational equations (3-5) become

$$
\begin{bmatrix} m & 0 & 0 \ 0 & m & 0 \ 0 & 0 & m \end{bmatrix} \begin{pmatrix} \dot{u} \\ \dot{v} \\ \dot{w} \end{pmatrix} - [m_{\underline{C}}]^{\sim} \underline{\dot{u}} + [m^{1} m^{2} \dots m^{n}] [\Phi] \frac{\ddot{v}}{n} = \sum_{i=0}^{n} \underline{f}^{i} + \underline{u}_{t}
$$

The vehicle rotational equations (3-9) become

$$
[\mathbf{m}\underline{c}] \cdot \begin{pmatrix} \dot{u} \\ \dot{v} \\ \dot{w} \end{pmatrix} + [\mathbf{I}(\mathbf{t})] \dot{\underline{\omega}} + [\mathbf{m}_1 (\underline{r}^1 + \underline{q}^1) \cdot [\mathbf{m}_2 (\underline{r}^2 + \underline{q}^2) \cdot [\cdot \cdot \cdot] \mathbf{m}_n (\underline{r}^n + \underline{q}^n) \cdot ] (\phi] \ddot{\underline{\mathbf{n}}} =
$$
  

$$
\underline{\underline{\mathbf{r}}}^0 + \sum_{i=1}^n (\underline{r}^i + \underline{q}^i) \times \underline{\underline{\mathbf{r}}}^i + \underline{\underline{\mathbf{u}}}.
$$

The assembled equations of motion in matrix form are presented in Figure 3.

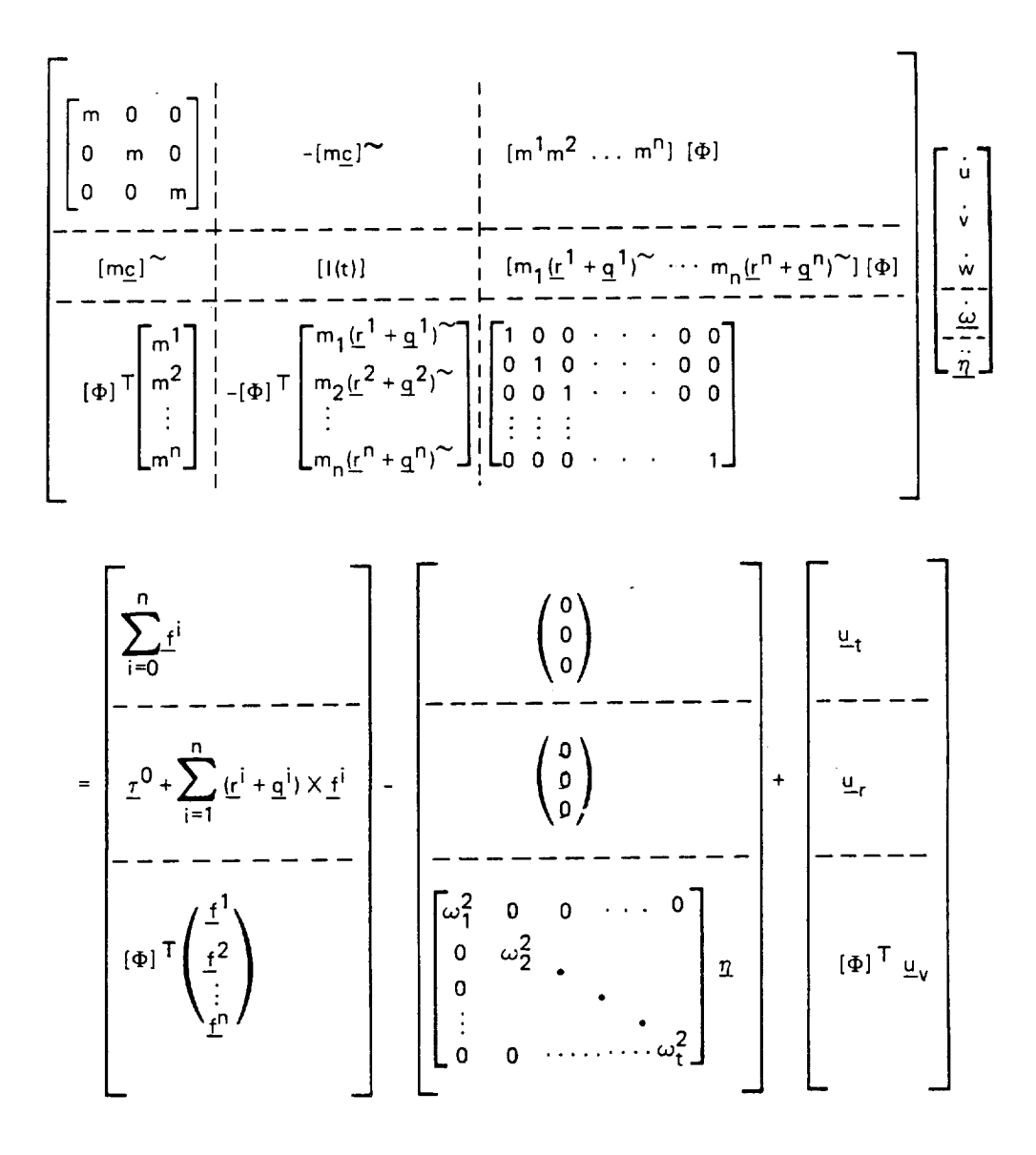

Figure 3. Assembled equations of motion.

## SYSTEM KINETIC ENERGY

The kinetic energy of the vehicle is the sum of the translational and rotational kinetic energy of the rigid body and the kinetic energy of the particles comprising the appendage

$$
T = \frac{1}{2} m_b v_b^2 + \frac{1}{2} \underline{\omega} \cdot [I_b] \underline{\omega} + \frac{1}{2} \sum_{i=1}^{n} m_i v_i^2
$$

$$
\underline{v}_{b} = \begin{pmatrix} u \\ v \\ w \end{pmatrix} + \underline{w} \times \underline{s} \text{ is the velocity of the mass center of the base}
$$

$$
\underline{v}^{i} = \begin{pmatrix} u \\ v \\ w \end{pmatrix} + \underline{\omega} \times (\underline{r}^{i} + \underline{q}^{i}) + \dot{\underline{q}}^{i} \text{ is the velocity of } i^{th} \text{ particle}
$$

Forming the inner products  $(\underline{v}_b,\underline{v}_b);(\underline{v}^i,\underline{v}^i)$  and recalling Eq. (3-10) for [I(t)] the kinetic energy can be written as

$$
T = \frac{1}{2} m (u^{2} + v^{2} + w^{2}) + \frac{1}{2} \underline{\omega}^{T} [I(t)] \underline{\omega} + \frac{1}{2} \sum_{i=1}^{n} {\{\dot{q}^{i}\}}^{T} m_{i} \underline{\dot{q}^{i}}
$$
  

$$
- \frac{1}{2} (uvw) [m_{C}]^{\sim} \underline{\omega} + \frac{1}{2} \underline{\omega}^{T} [m_{C}]^{\sim} {u \choose w} + \frac{1}{2} (uvw) \sum_{i=1}^{n} m_{i} \underline{\dot{q}^{i}}
$$
  

$$
+ \frac{1}{2} \sum_{i=1}^{n} m_{i} {\{\dot{q}^{i}\}}^{T} {v \choose w} + \frac{1}{2} \underline{\omega}^{T} \sum_{i=1}^{n} m_{i} {\{\dot{r}^{i} + g^{i}\}}^{\sim} \underline{\dot{q}^{i}} - \frac{1}{2} \sum_{i=1}^{n} m_{i} {\{\dot{q}^{i}\}}^{T} {\{\dot{r}^{i} + g^{i}\}}^{\sim} \underline{\omega}
$$

"i we now rewrite those terms in T which depend upon \_ in terms of

$$
\sum_{i=1}^{n} {\{\dot{q}^{i}\}}^{T} m_{i} {\dot{q}^{i}} = {\dot{q}^{T}} [M] \dot{q} = {\dot{n}^{T}} [\phi]^{T} [M] [\phi] \dot{n} = {\dot{n}^{T}} [E] \dot{n}
$$

 $[E]$  is the  $(t \times t)$  identity matrix

$$
(uvw) \sum_{i=1}^{n} m_i \dot{q}^{i} = (uvw) \left[ m^{1} {m \choose i} x^{2} \cdots {m \choose m} \right] \begin{pmatrix} \dot{q}^{1} \\ \dot{q}^{2} \\ \vdots \\ \dot{q}^{n} \end{pmatrix}
$$

$$
= (uvw) [m^{1} m^{2} \cdots m^{n}] [\phi] \dot{n}
$$

$$
\underline{\omega}^{T} \sum_{i=1}^{n} m_{i} (\underline{r}^{i} + \underline{q}^{i})^{2} \dot{q}^{i} = \underline{\omega}^{T} [m_{1} (\underline{r}^{1} + \underline{q}^{1})^{2} \cdots m_{n} (\underline{r}^{n} + \underline{q}^{n})^{2}] [\phi] \frac{1}{n}
$$

The kinetic energy can be written as the quadratic form T =  $\frac{1}{2}$  U  $^{\circ}$  [A]] where [A] is the coefficient matrix (symmetric) of the generalized accelerations appearing in the equations of motion (see Figure 3) and  $\underline{U}$ is the vector of non-holonomic velocities

$$
\underline{U} = \left( uvw \left| \underline{\omega}^T \left| \underline{\dot{\eta}}^T \right. \right) \right)^T
$$

Since  $[I_b]$  is positive definite, an inspection of the initial expression for T reveals that  $T \ge 0$  for all U. If  $T = 0$  then  $\overrightarrow{v}_h = \underline{\omega} =$  $\underline{v}^{\perp} = \underline{0}$  (i = 1,2,...,n). But  $v_{\underline{t}_1} = \underline{0} = \underline{w}$  implies (uvw) =  $\underline{0}$  and  $\underline{v}^{\perp} = \underline{0} =$ (uvw) =  $\omega$  implies  $\dot{q} = 0$ . Hence  $[\Phi]\dot{n} = 0$ . Since the columns of  $[\Phi]$  are linearly independent we must have  $n = 0$  also. In other words, T = 0 if and only if  $\underline{U} = \underline{0}$ . This argument proves that [A] is positive definite and consequently nonsingular (see Chapter 8 where we require  $[A]^{-1}$ ).

Note that if we replace the rigid body by a particle then  $s = 0$ and  $[I_{\rm p}] = [0]$ . We still have T  $\geq$  0 but if T = 0 we can only argue that (uvw) =  $0$ . We can have T = 0 for nonzero  $\underline{w}$  and  $\underline{r}$  as long as  $\underline{w} \times (\underline{r}^{\underline{i}} + \underline{q}^{\underline{i}})$ .i  $+ q^2 = 0$  (i = 1,2,...,n). Thus for this later case (A) is positive semidefinite. In particlar [A] will be sinqular. The situation here can be understood by simply enumerating the degrees of freedom involved. Originally we had a system consisting of a rigid body and n particles:  $(6 + 3n)$ degrees of freedom. The number of dynamic equations was also  $(6 + 3n)$ . When degenerating the rigid body to a particle we have a system of  $(n + 1)$ particles:  $(3n + 3)$  degrees of freedom. However, when we retain the same equations of motion as in the original case (6 + 3n) there will clearly be a redundancy present. Indeed, this explains why [A] is singular for the degenerate case. Consequently, we cannot use the equations developed here for a system composed solely of particles; at least not without modification.

## KINEMATICAL RELATIONSHIPS

Let the transformation from the inertial frame  $\{x^-, y^-, z^-\}$  to the body frame  $\{x^-,y^-,z^-\}$  be arrived at by a sequence of three Euler angle  $\theta_1$ ,  $\theta_2$ ,  $\theta_3$  as depicted below.

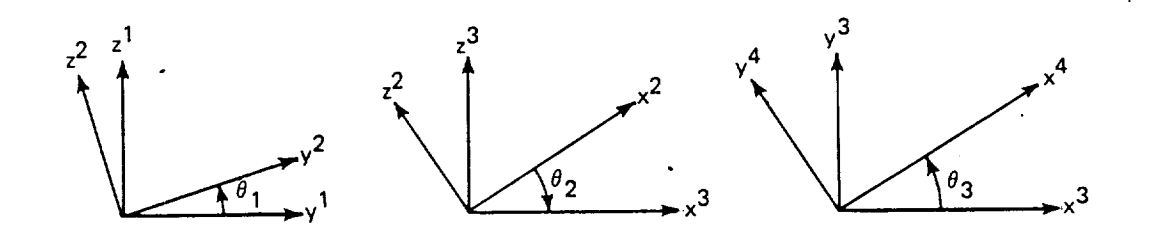

$$
R^{12} = \begin{pmatrix} 1 & 0 & 0 \\ 0 & \cos \theta_1 & -\sin \theta_1 \\ 0 & \sin \theta_1 & \cos \theta_1 \end{pmatrix} \qquad R^{23} = \begin{pmatrix} \cos \theta_2 & 0 & \sin \theta_2 \\ 0 & 1 & 0 \\ -\sin \theta_2 & 0 & \cos \theta_2 \end{pmatrix}
$$

$$
R^{34} = \begin{pmatrix} \cos \theta_3 & -\sin \theta_3 & 0 \\ \sin \theta_3 & \cos \theta_3 & 0 \\ 0 & 0 & 1 \end{pmatrix} \qquad [R^{1j}] \text{ is the transformation}
$$
matrix from frame 'j' to  
frame 'i'

Concatenating transformations,  $\begin{bmatrix} R^{14} \end{bmatrix} = \begin{bmatrix} R^{12} \end{bmatrix} \begin{bmatrix} R^{23} \end{bmatrix} \begin{bmatrix} R^{34} \end{bmatrix}$ 

**29**

$$
[\mathbf{R}^{14}] = \begin{pmatrix} \cos\theta_2 \cos\theta_3 & -\cos\theta_2 \sin\theta_3 & \sin\theta_2 \\ \cos\theta_1 \sin\theta_3 + \sin\theta_1 \sin\theta_2 \cos\theta_3 & \cos\theta_1 \cos\theta_3 - \sin\theta_1 \sin\theta_2 \sin\theta_3 & -\sin\theta_1 \cos\theta_2 \\ \sin\theta_1 \sin\theta_3 - \cos\theta_1 \sin\theta_2 \cos\theta_3 & \sin\theta_1 \cos\theta_3 + \cos\theta_1 \sin\theta_2 \sin\theta_3 & \cos\theta_1 \cos\theta_2 \end{pmatrix}
$$
 (7-1)

We next derive the relationship between the body frame angular velocity <u>w</u> (expressed in body coordinates) and the Euler rates  $\sigma_1$ ,  $\sigma_2$ ,  $\sigma_3$ . Let  $\{\underline{i}, \underline{j}, \underline{k}\}$  be the set of unit vectors along the axes of frame 'p'  $(p = 1, 2, 3, 4)$ 

$$
\vec{\omega} = \dot{\vec{\theta}}_1 \dot{\vec{i}}_1 + \dot{\vec{\theta}}_2 \dot{\vec{j}}_2 + \dot{\vec{\theta}}_3 \dot{\vec{k}}_3
$$

To express  $\overrightarrow{\omega}$  in the body frame, we must use the representation of the unit vectors in **frame** 4. With the aid of the transformations listed above we arrive at

$$
\underline{\omega} = \begin{pmatrix} \dot{\theta}_1 \cos \theta_2 \cos \theta_3 + \dot{\theta}_2 \sin \theta_3 \\ \dot{\theta}_2 \cos \theta_3 - \dot{\theta}_1 \cos \theta_2 \sin \theta_3 \\ \dot{\theta}_3 + \dot{\theta}_1 \sin \theta_2 \end{pmatrix}
$$
 (in body frame)

This system can be inverted to yield

$$
\begin{pmatrix} \dot{\theta}_{1} \\ \dot{\theta}_{2} \\ \dot{\theta}_{3} \end{pmatrix} = \begin{bmatrix} \cos \theta_{3} & -\sin \theta_{3} \\ \cos \theta_{2} & \cos \theta_{2} \\ \sin \theta_{3} & \cos \theta_{3} \\ -\cos \theta_{3} \tan \theta_{2} & \sin \theta_{3} \tan \theta_{2} \end{bmatrix} \underline{\omega} \qquad (\cos \theta_{2} \neq 0)
$$
\n(7-2)

## EQUATIONS OF MOTION -- FIRST ORDER FORM

u v  $[A(t)] \hat{w}$  $\underline{n}$  | \_\_i = F + U - m 0 0 2  $^{\omega}$ 2. 2 wtD t m **--**  $(8-1)$ 

The assembled motion equations (Figure 3) can be written as

where

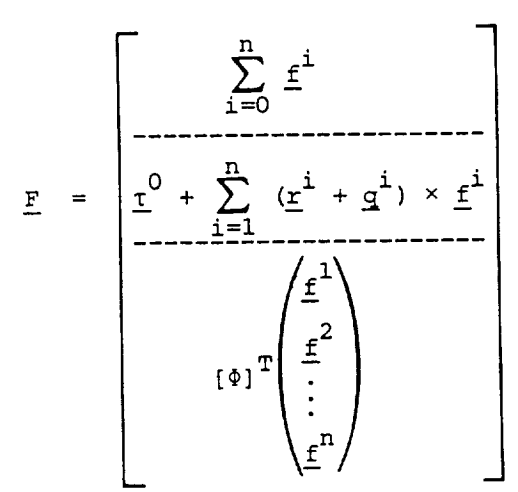

 $(8-2)$ 

and

$$
\underline{\underline{u}} = \begin{bmatrix} \underline{u} \\ \underline{u} \\ \underline{u} \\ \underline{u} \end{bmatrix}
$$
 (8-3)

Let R, R, R be the components of the inertial position vector of  $O_g$  (origin of body frame) resolved along inertial axes and [I] denote the  $\frac{1}{2}$  resolved along  $\frac{1}{2}$  denote the solved along inertial axes and  $\frac{1}{2}$  denote the solved axes and  $\frac{1}{2}$  denote the solved axes and  $\frac{1}{2}$  denote the solved axes and  $\frac{1}{2}$  denote the solved axes  $m_{\text{d}}$  in Eq. (7-2). The kinematic relationships can now be written now be written now be written now be written now be written now be written in  $\mathcal{L}_1$ 

$$
\begin{pmatrix} \dot{\tilde{r}}_{x} \\ \dot{\tilde{r}}_{y} \\ \dot{\tilde{r}}_{z} \end{pmatrix} = [\tilde{r}^{14}] (\begin{pmatrix} u \\ v \\ w \end{pmatrix}, \quad \begin{pmatrix} \dot{\tilde{r}}_{1} \\ \dot{\tilde{r}}_{2} \\ \dot{\tilde{r}}_{3} \end{pmatrix} = [\Gamma] \underline{\omega}
$$

Define  $[\Omega^2] = diag(\omega_1^2, \omega_2^2, \ldots, \omega_t^2)$ . The state vector  $\underline{Y}$  is defined to be

 $\underline{Y} = (R_{x}R_{y}R_{z}^{\theta}a_{z}^{\theta}a_{z}^{T}uw \underline{w}^{T} \underline{n}^{T})^{T}$  $(8-4)$ 

The equations of motion written in first order form are

$$
\frac{d}{dt} \underline{Y} = \begin{bmatrix} \underline{R}^{14} & \begin{pmatrix} u \\ v \\ w \end{pmatrix} \\ \underline{I}^{11} \underline{w} \\ \underline{A}^{-1} \underline{F} + \underline{U} - \begin{pmatrix} 0 \\ \underline{C} \\ \underline{I}^{2} \underline{I} \underline{n} \end{pmatrix} \end{bmatrix}
$$
\n(8-5)

This system of (2t + 12) first order equations can be integrated numerically with appropriate initial conditions.
### CHAPTER 9

#### DIGITAL SIMULATION

This chapter is concerned with the FORTRAN computer program which implements and numerically integrates the complete set of first order ordinary differential equations presented in Chapter 8, Eq. (8-5). A description of the main program, its subroutines, and the input data is given. An annotated flowchart of the program is given in Figure 4 and a complete listing of the program and its subroutines is provided in Appendix A. An example of the input data for a sample vehicle is provided in Appendix B. The code is liberally commented throughout and in most instances the FORTRAN variable names are mnemonically similar to the corresponding analytical quantities. Virtually all computations involving real number quantities are performed in (IBM) double precision. External subroutines from the double precision IMSL library<sup>(8)</sup> are used to perform certain standard computations. IMSL subroutine "EIGRS" is used for eigenvalue/eigenvector extraction and subroutine "LEQTIP" is used to solve simultaneous linear equations. In addition, IMSL subroutine "USPLT" is used to generate time history graphs of selected elements of the vector

$$
\{R_R R_R B_2 \theta_1 \theta_2 \theta_3 g^T \dots g^T \text{uvw } \omega_1 \omega_2 \omega_3 g^T \dots g^T \}
$$
 (9-1)

via the line printer.

Throughout the program deformation dependent terms are arranged and computed hierarchically as quantities involving structural deflections to the first and second degree. Similarly the nonlinear kinematic terms

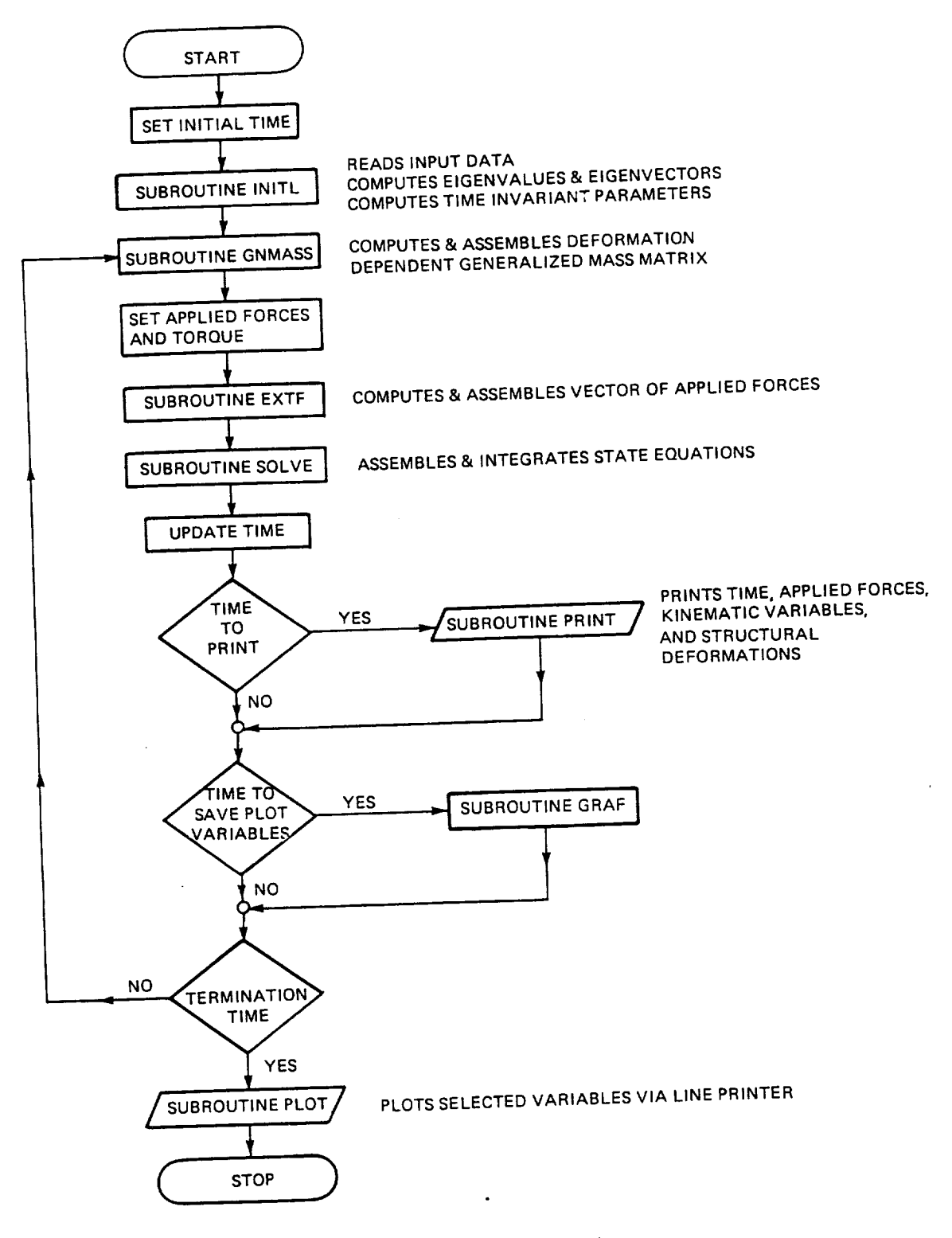

Figure 4. Program flowchart.

are organized into the three categories of Section 4.2 with the contributions of each group of terms being computed independently. This partitioned structure of the computations provides the capability to assess the influence of these higher order terms on the final solution and upon such analysis bypass those deemed negligible.

#### Main Program

The main program is simply an executive module which calls the appropriate subroutines in the proper order. The reader will note that if external forces are required, these must be explicitly coded either in the main program or as individual subroutines. If the external forces are time dependent, it is essential that they be recomputed prior to each call to subroutine "EXTF" (see comments in main program). For the system in Figure 1 the external excitation is accommodated via the three arrays:  $FQ,$  TAU $Q,$  FP.

 $F\mathcal{G}$  - sum of external forces on rigid body

TAU $\mathcal{Y}$  - sum of external moments on rigid body taken about body frame origin.

FØ and TAUØ are three-dimensional vectors whose elements refer to components along body frame axes.

 $FP(I,J) - is$  the I<sup>th</sup> component of the external force acting upon particle J in the appendage  $(I = 1,2,3; J = 1,2,...,N)$ .

The external forces for each of the "N" particles comprising the appendage are resolved along body axes.

### Subroutines

Subroutine INITL reads in all program input data and performs consistency checks. Selected input data is echo printed. The eigenvalues

<sup>&</sup>quot;@" denotes the number zero.

and eigenvectors of the standard symmetric eigenvalue problem given by<br>Eq. (5-2) are computed via a call to IMSL subroutine EIGRS. The eigenvectors are then transformed to those corresponding to Eq. (5-1). All time-invariant terms of the generalized mass matrix of Figure 3 are computed. Finally, the initial conditions on the particle displacements, computed. Finally, the initial conditions on the particle displacements,  $\frac{1}{2}$ modal coordinates, and the respective time derivatives are set.

Subroutine GNMASS computes and assembles the deformation dependent generalized mass matrix of Figure 3.

Subroutine EXTF computes and assembles the generalized force vector  $F$  of Eq.  $(8-2)$ .

Subroutine NLKT computes and assembles the vector of nonlinear

kinematic terms of Eq. (8-3).<br>Subroutine SOLVE computes the transformation matrices given by Subroutine SOLVE computes the transformation matrices given by  $Eq.$  ( $7-1$ ) and ( $7-7$ ). The set of simulations given by Eq. (8.1). The set of  $S^{\text{C}}$ are solved via a call to IMSL subroutine LEQT1P. The state vector<br>Eq. (8-4) is assembled and its time derivative, Eq. (8-5), evaluated.  $E_q$ . (8-4) is assembled and its time derivative,  $E_q$ The value of the state vector is advanced one time step via a call to via a call to via a call to via a call to via a call to via a call to via a call to via a call to via a call to via a call to via a call to via a call t subroutine ODESLV.

Subroutine ODESLV integrates the state equation, Eq. (8-5), using

the Adams method with third order differences.<br>Subroutine PRINT is executed only at print-time intervals specified in the input (see below). When called, the subroutine prints the  $\frac{1}{2}$  in the input (see below), when called, the sub-outline prints the sub-outline prints the sub-outline prints the subtime, force, and the rigid body, and the rigid body, and the part-  $(9-1)$ ticles and all the variables of the vector given in Eq. (9-1).<br>Entry point GRAF in subroutine PRINT stores selected variables

Entry point GRAF in subroutine PRINT stores selected variables for processed time interval (see namelist **items)** when  $\mathbf{r}$  is not nameligent that  $\mathbf{r}$  and  $\mathbf{r}$  and  $\mathbf{r}$  and  $\mathbf{r}$  and  $\mathbf{r}$  and  $\mathbf{r}$  and  $\mathbf{r}$  and  $\mathbf{r}$  and  $\mathbf{r}$  and  $\mathbf{r}$  and  $\mathbf$ IPLOT below).

#### Program Input Data

Program input data is read in during execution of subroutine INITL. Input is achieved through four READ-NAMELIST combinations and a single unformatted READ of the stiffness matrix. It is worth noting that while the code given in Appendix A requires the stiffness matrix (described in Section 3.1) and from this and the appendage mass matrix (assembled internally) computes the constrained appendage eigenvalues and eigenvectors, it could be modified to read in the appropriate eigenvalues/eigenvectors directly. The four NAMELIST inputs are defined below, and their use illustrated in Appendix B.

(1) NAMELIST/INPUT/MØ, N, MASS, RM, IØ, S, NT; contains all mass and geometry data as well as the number of modes to be retained.

 $M$  = mass of rigid body (real)

N = number of particles (integer)

 $MASS$  = masses of particles 1 through N (real N  $\times$  1 array)

- RM = position vectors of particles 1 through N prior to deformation, expressed in body frame (real  $3 \times N$  array)
- $I\mathcal{G}$  = inertia matrix of the rigid body with respect to a frame located at the rigid body mass center with axes parallel to body frame (real  $3 \times 3$ array)
- S = position vector from body frame origin to mass center of rigid body expressed in body frame (real  $3 \times 1$  array)
- NT = number of modes to be retained; modes 1 through NT are used (integer)

- (2) NAMELIST/KIN/UVW, OMEGA, R, THETA: contains initial con-<br>ditions for kinematic variables.
	- UVW = initial velocity vector of body frame origin, expressed in body frame coordinates (real  $3 \times 1$ array)
	- OMEGA = initial angular velocity vector of body frame with respect to inertial frame, components expressed in body frame (real  $3 \times 1$  array)
		- $R =$  initial inertial position vector of body frame origin, components expressed in inertial frame  $^{\text{real}}$  3 × 1 array)
	- THETA = initial  $1-2-3$  Euler angles of body frame with respect to inertial frame (real  $3 \times 1$  array)
	- (3) NAMELIST/RUN/DT, TSTOP, DTP, DTG: contains numerical integration parameters and print and plot time intervals.
		- $DT =$  integration time step in seconds (real)
		- TSTOP = integration termination time in seconds (real)
			- DTP = print output time interval in seconds; output printed every DTP seconds (real)
			- DTG = plot output time interval in seconds; selected variables plotted every DTG seconds (real)
	- NAMELIST/PLOT/IPLOT: specifies which elements of vector  $(4)$ in Eq. (9-1) are to be plotted via line printer.
		- $IPLOT$  = integer array with the integers corresponding to those elements of the vector in Eq. (9-1) that are to be plotted versus time (see sample use in Appendix B).

38

**WARRACHILEREN** 

# APPENDIX A

#### FORTRAN PROGRAM LISTING

LEVEL 2.3.0 (JUNE 78)

 $\ddot{\phantom{a}}$ 

#### 05/350 FORTRAN H EXTENDED

DATE 02.271/12.43.05

PAGE 1

Ń

REQUESTED OPTIONS: NOCBJ,TERM,,NOXREF,,NONAP,,,NANE(MAIN),AD(NONE),OPT(0),,,FLAG(I),SIZE(304K),LC(60),

OPTIONS IN EFFECT: NAME(MAIN) NOOPTINIZE LINECOUNT(60) SIZE(0384K) AUTOJOL(MICHE)<br>SOURCE EBCOIC NOLIST NOOECK NOOSJECT NOMAP NOFORMAT COSTMT NOXREF NOALC NOANSF TERM IBM FLAG(I)

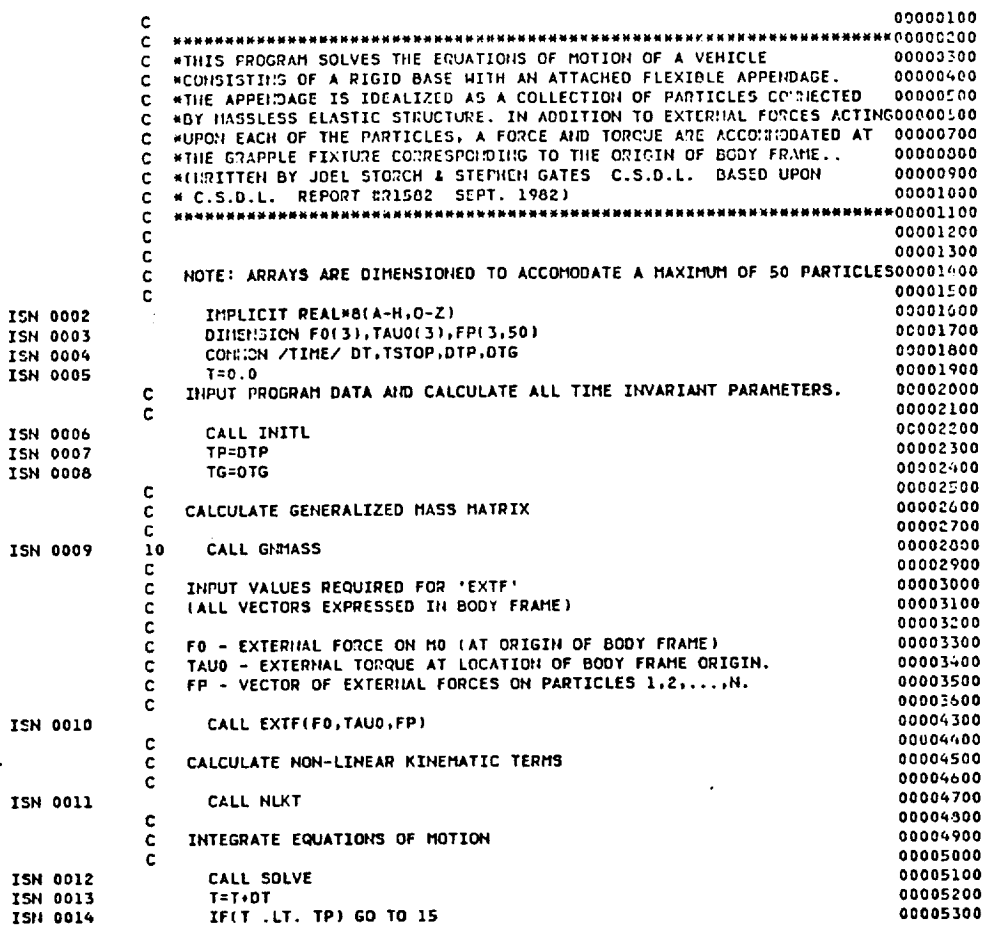

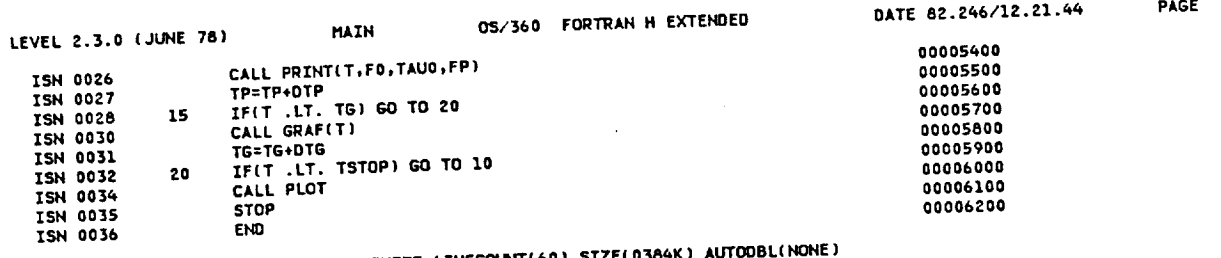

WOPTIONS IN EFFECTWHAME(MAIN) NOOPTIMIZE LINECOUNT(60) SIZE(0384 \*OPTIONS IN EFFECT\*SOURCE EBCOIC HOLIST NODECK NOOBJECT NOMAP NOFORMAT GOSTHT NOXREF NOALC NOANSF TERM IBM FLAG(I) \*STATISTICS\* SOURCE STATEMENTS \* 35, PROGRAM SIZE = 2002, SUBPROGRAM NAME = MAIN \*STATISTICS\* NO DIAGNOSTICS GENERATED

 $\sim 100$ 

 $\mathcal{L}$ 

 $\ddot{\phantom{a}}$ 

\*\*\*\*\*\* END OF COMPILATION \*\*\*\*\*\*

 $\sim$   $\sim$ 

 $\overline{\phantom{a}}$  $\mathbf{r}$ 

そうしゃ こうしゃ 事実を見る 定義を

 $\tilde{z}$ 

280K BYTES OF CORE NOT USED

 $\bullet$ 

DATE 82.246/12.21.44

PAGE 2

PAGE 1

REQUESTED OPTIONS: NOOBJ,TERM,,NOXREF,,NOMAP,,,NAME(MAIN),AD(NONE),OPT(0),,,FLAG(I),SIZE(384K),LC(60),

OPTIONS IN EFFECT: NAME(MAIN) NOOPTIMIZE LINECOUNT(60) SIZE(0364K) AUTODBL(NONE)<br>SOURCE EBCDIC NOLIST NODECK NOOBJECT NOMAP NOFORMAT GOSTMT NOXREF NOALC NOANSF TERM IBM FLAG(I)

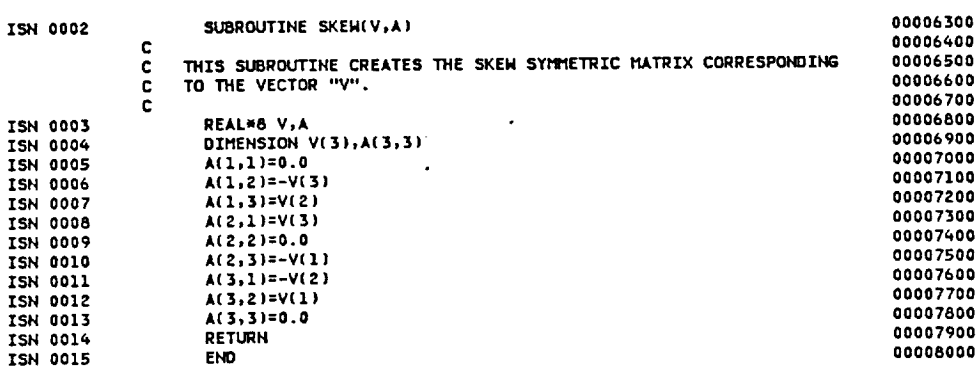

\*OPTIONS IN EFFECT\*HAME(MAIN) NOOPTIMIZE LINECOUNT(60) SIZE(0384K) AUTODBL(NONE) \*OPTIONS IN EFFECT\*SOURCE EBCDIC NOLIST NODECK NOOBJECT NOMAP NOFORMAT GOSTHT NOXREF NOALC NOANSF TERM IBM FLAG(I) SOURCE STATEMENTS = 14, PROGRAM SIZE = 388, SUBPROGRAM NAME = SKEW \*STATISTICS\* \*STATISTICS\* NO DIAGNOSTICS GENERATED

\*\*\*\*\*\* END OF COMPILATION \*\*\*\*\*\*

 $\ddot{\phantom{1}}$ 

280K BYTES OF CORE NOT USED

≔

 $\sigma_{\rm g}$ 

The transfer of the state of the state of the state of the state of the state of the state of the state of the

ŧ

0S/360 FORTRAN H EXTENDED

DATE 82.246/12.21.46

PAGE 1

 $\mathbf{u}^{\prime}$ 

**LEVEL 2.3.0 (JUNE 76) 05/360 FORTRAN H EXTENDED DATE** 81.266/18.21.46 PAGE

**REQUESTED OPTIONS:** \_8J\_TER\_wN\_XREF\_P\_MAPw'w\_AJ.tE(\_AZ\_)\_AD(N\_E\_'\_PT\_)\_tFLAG\_S\_zE\_8\_K)JLC\_6\_)\_ SOURCE EBCDIC NOLIST NOUECK NOWSECT NORMAL NOT SUMMAN ASSESSED ACCORDING

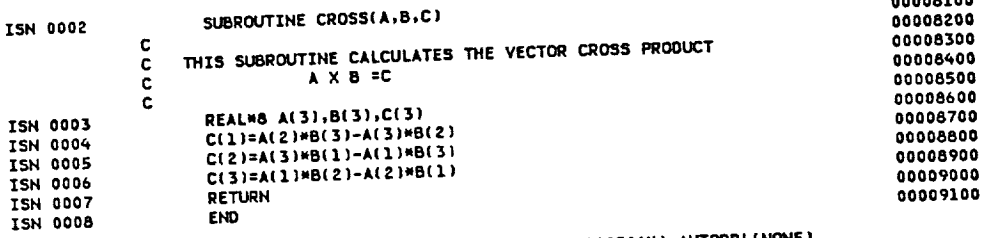

\_OPTIONS **ZN EFFECT\_hlAME(MAZN) NOOPTZHIZE LZNECOUN'T(60)** SZZE(0384K) **AUTOOBL(NONE|** \_OPTIONS **ZN** EFFECTmSOURCE **EBCOZC NOLZSTNOOECK NOOBJECT hl\_1'\_kP NOFORMAT GOSTMTNOXREF NOALC NOAHSF TERM ZBM** FLAG(I) \*STATISTICS\* **SOURCE STATEMEHTS = 7, PROGRAM SIZE = 484,** SUBPROGRAM **NAME : CROSS** 280K BYTES OF CORE NOT USED \*STATISTICS\* **NO** DIAGNOSTICS **GENERATED \*\_,\_ ENO OF COMPILATION** \_w,\_N **280K BYTES OF CORE NOT USED**

 $\sim$ 

REQUESTED OPTIONS: NOOBJ,TERM,,NOXREF,,NOMAP,,,NAME(MAIN),AD(NONE),OPT(0),,,FLAG(I),SIZE(384K),LC(60),

OPTIONS IN EFFECT: NAME(MAIN) NOOPTIMIZE LINECOUNT(60) SIZE(0384K) AUTODBL(NONE)<br>SOURCE EBCDIC NOLIST NODECK NOOBJECT NOMAP NOFORMAT GOSTMT NOXREF NOALC NOANSF TERM IBM FLAG(

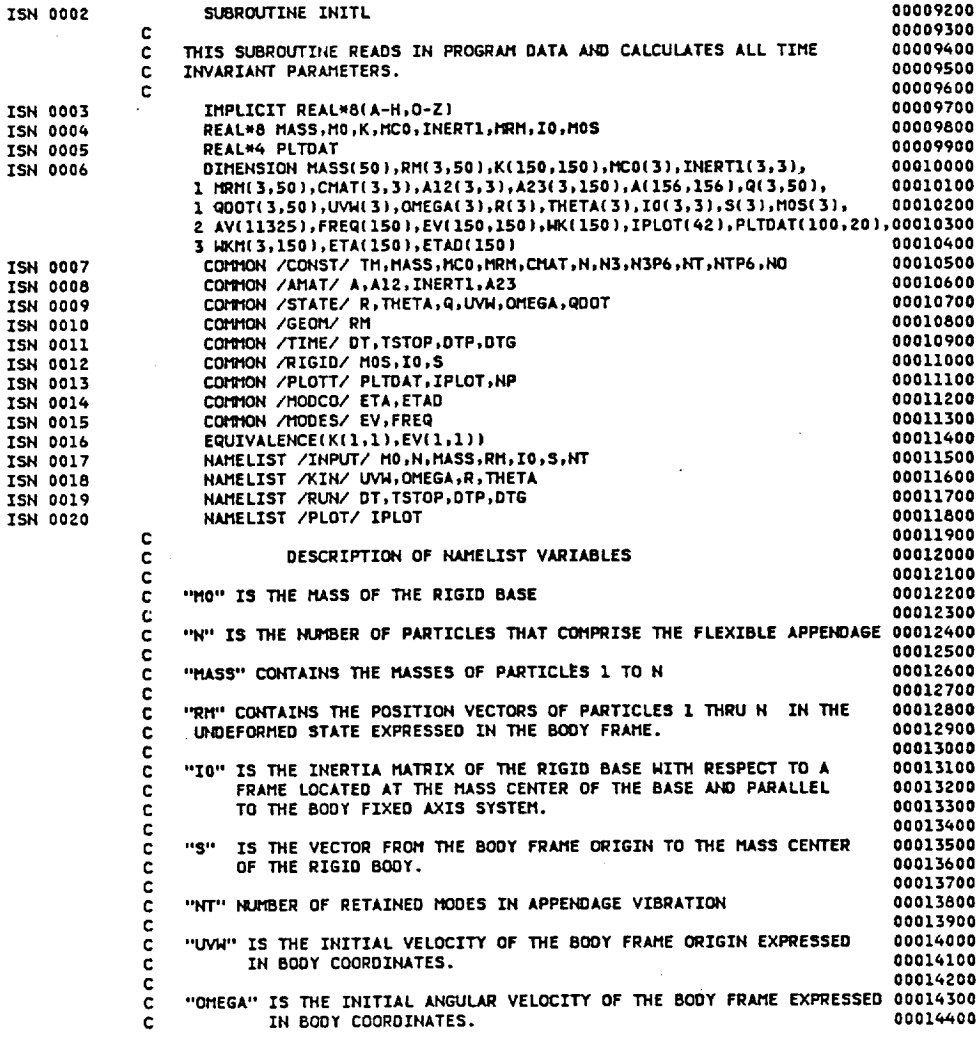

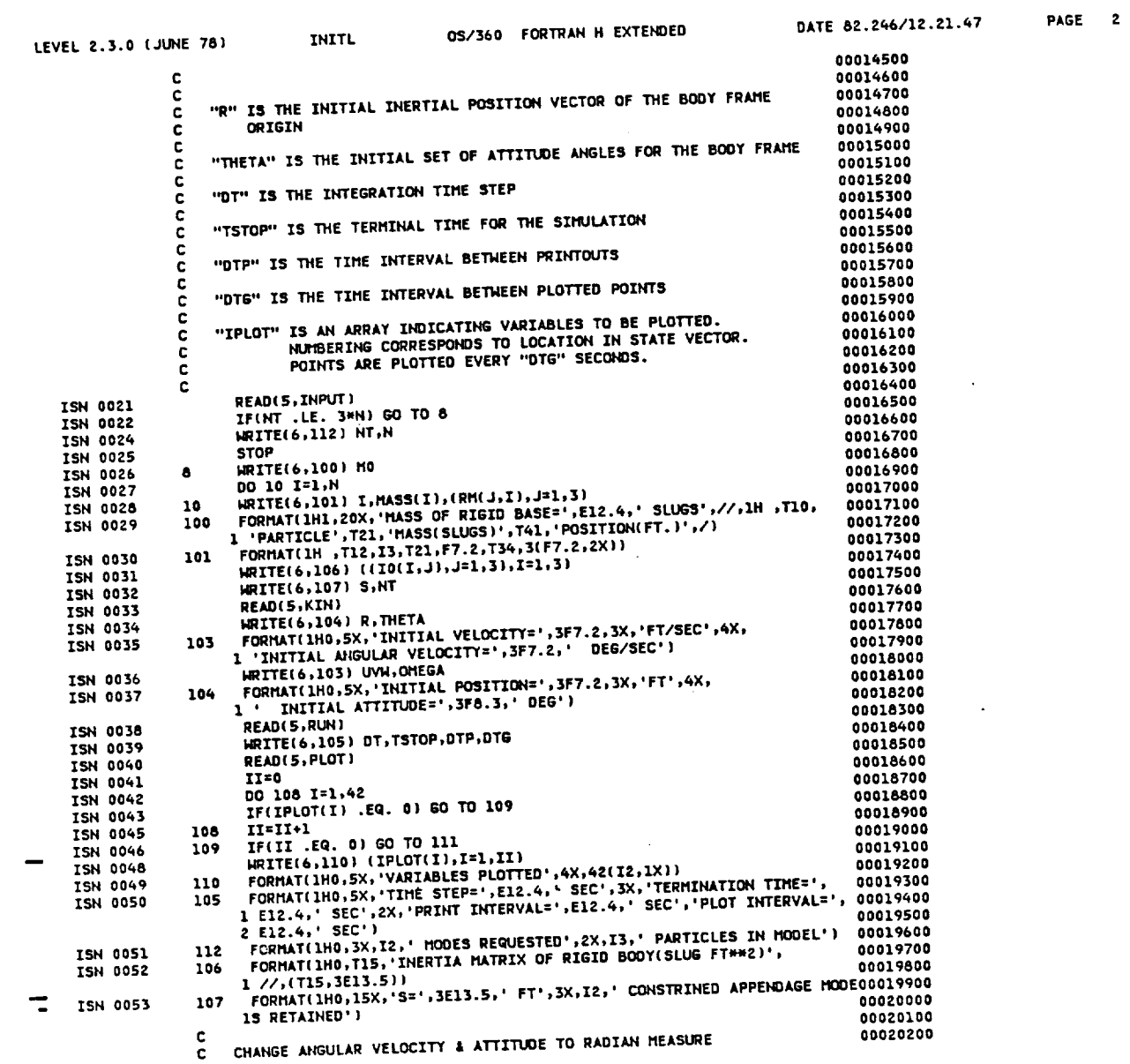

 $- - -$ 

 $44$ 

 $\sim 10^{11}$  km  $^{-1}$ 

 $\ddot{\mathrm{i}}$ 

こうかん きゅうしゅう かいしゅぎ 生きらす きょう 愛情的なものです

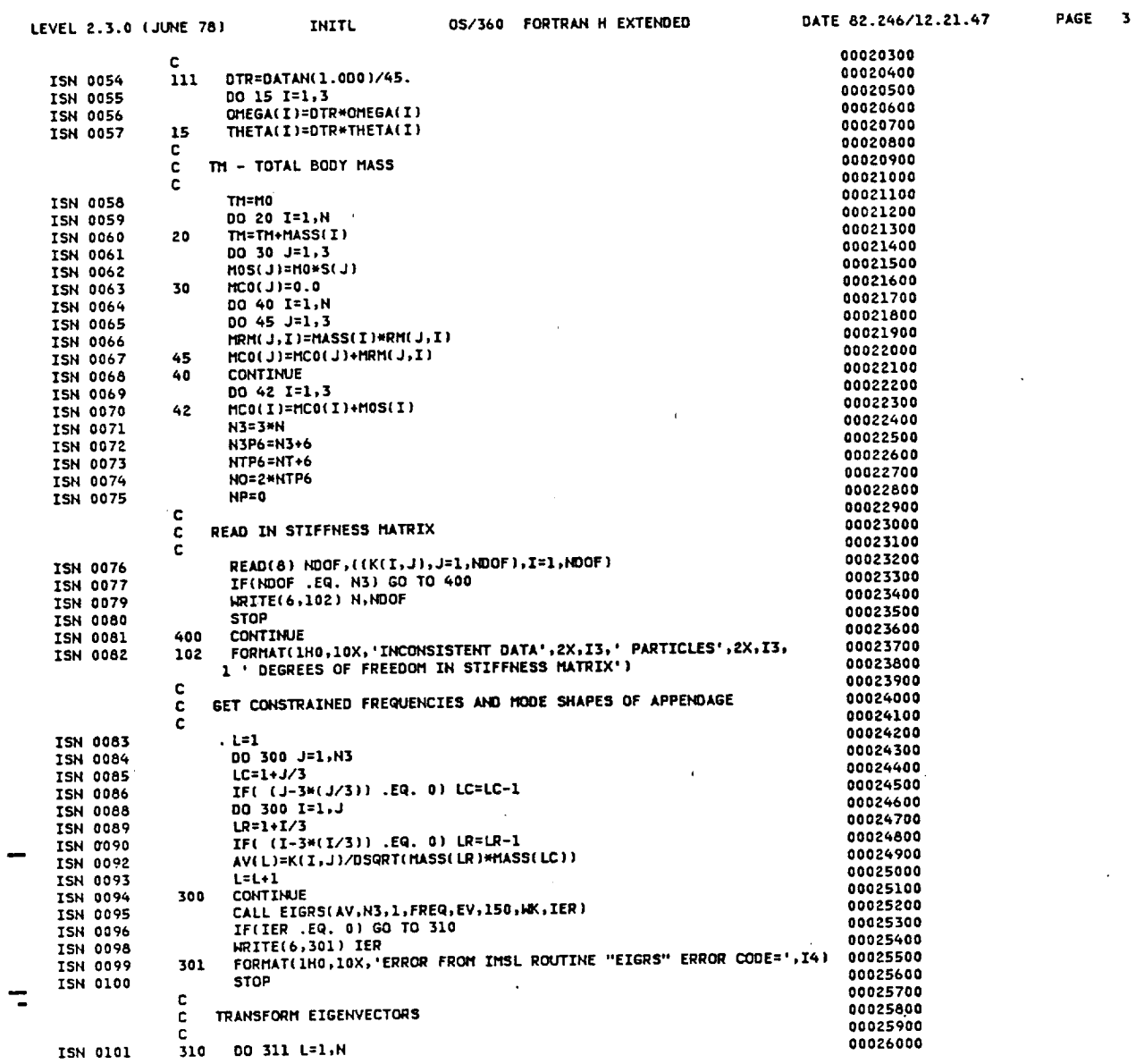

 $\cdot$ 

 $\bar{z}$ 

 $\ddot{\phantom{1}}$ 

 $\bar{\mathbf{v}}$ 

 $\bullet$ 

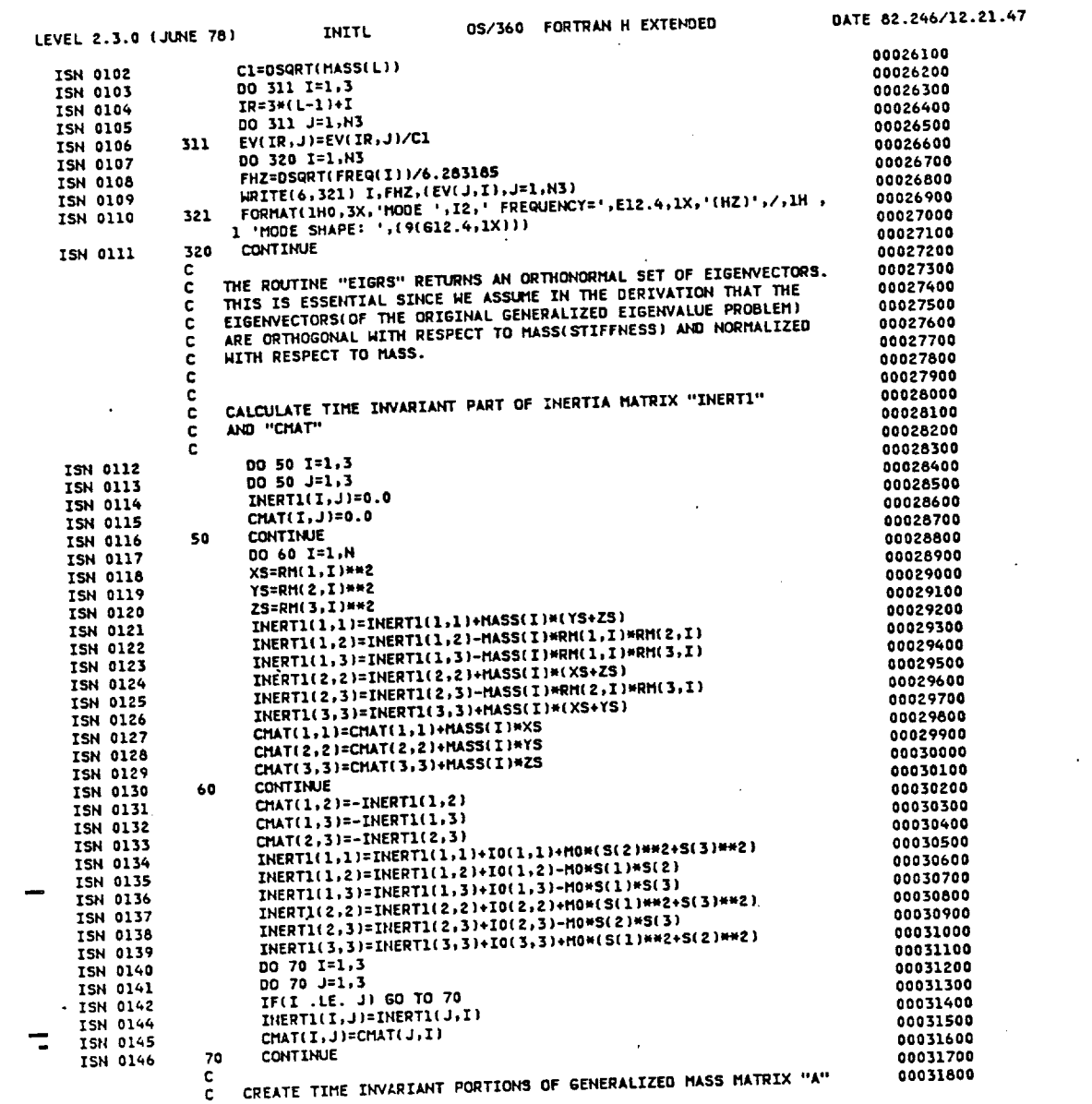

 $\sim$  and  $\sim$   $\sim$ ----

 $\bar{\mathcal{A}}$ 

PAGE 4

 $\mathcal{L} = \{ \mathcal{L} \}$  , we have  $\mathcal{L} = \{ \mathcal{L} \}$ 

 $\mathcal{A}$ 

 $\frac{1}{2}$ 

**CONTRACTOR AND RESERVED TO ANNOUNCE AND RESERVED TO ANNOUNCE AND RESERVED TO ANNOUNCE AND RESERVED TO ANNOUNCE AND RESERVED TO ANNOUNCE AND RESERVED TO ANNOUNCE AND RESERVED TO ANNOUNCE AND RESERVED TO ANNOUNCE AND RESERV** 

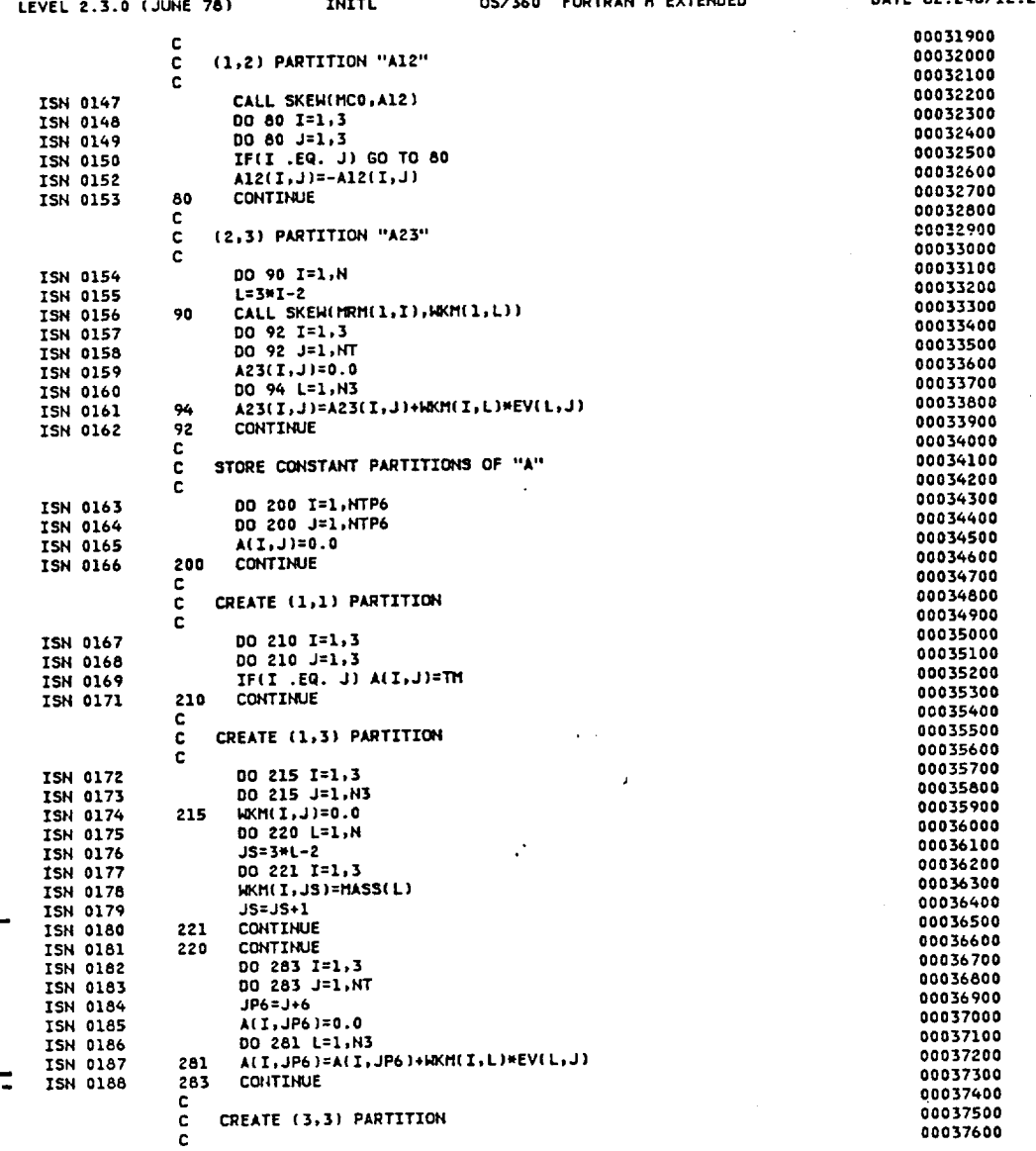

 $\mathbf{r}$   $\mathbf{r}$   $\mathbf{r}$   $\mathbf{r}$   $\mathbf{r}$ 

 $\mathbf{r}$ 

 $\lambda$ 

 $\frac{1}{2}$ 

**PAGE**  $\mathbf{s}$ 

 $\tau_{\omega}$ 

à.

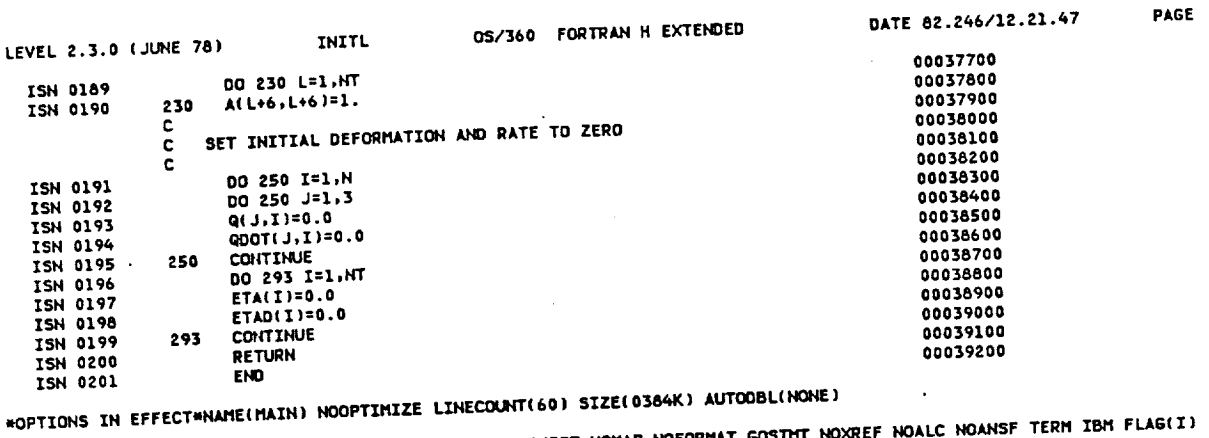

\*OPTIONS IN EFFECT\*SOURCE EBCDIC NOLIST NODECK NOOBJECT NOMAP NOFORMAT GOSTHT NOXREF NOALC NOANSF TERM IBM FLAG(I) 200, PROGRAM SIZE = 103026, SUBPROGRAM NAME = INITL

 $\sim$ 

SOURCE STATEMENTS = **\*STATISTICS\*** 

\*STATISTICS\* NO DIAGNOSTICS GENERATED

 $\bullet$ 

**NANANA END OF COMPILATION NANANA** 

 $\overline{\phantom{a}}$ 

まましかくこのメモルリーと言わせたらない。 中心的に中心なお願い 生産種類 (本)

232K BYTES OF CORE NOT USED

PAGE 6

 $\sim$ 

 $\sim$   $\sim$ 

# **LEVEL 2.3.0 (JUHE 78) 05/360 FORTRAN H** EXTENDEO **DATE 82.246/11.21.50 PAGE 1**

REQUESTED OPTIONS: NOOBJ,TERM,,NOXREF,,NOMAP,,,NAME(MAIN),AD(NONE),OPT(0),,,FLAG(I),SIZE(384K),LC(60),

OPTIONS IN EFFECT: NAMELMAINT NOUPLIMIZE LINCOGNITIONS SILETOSOMIT BURGENDAME COSTHT NOXREF NOALC NOANSF TERM IBM FLAGE

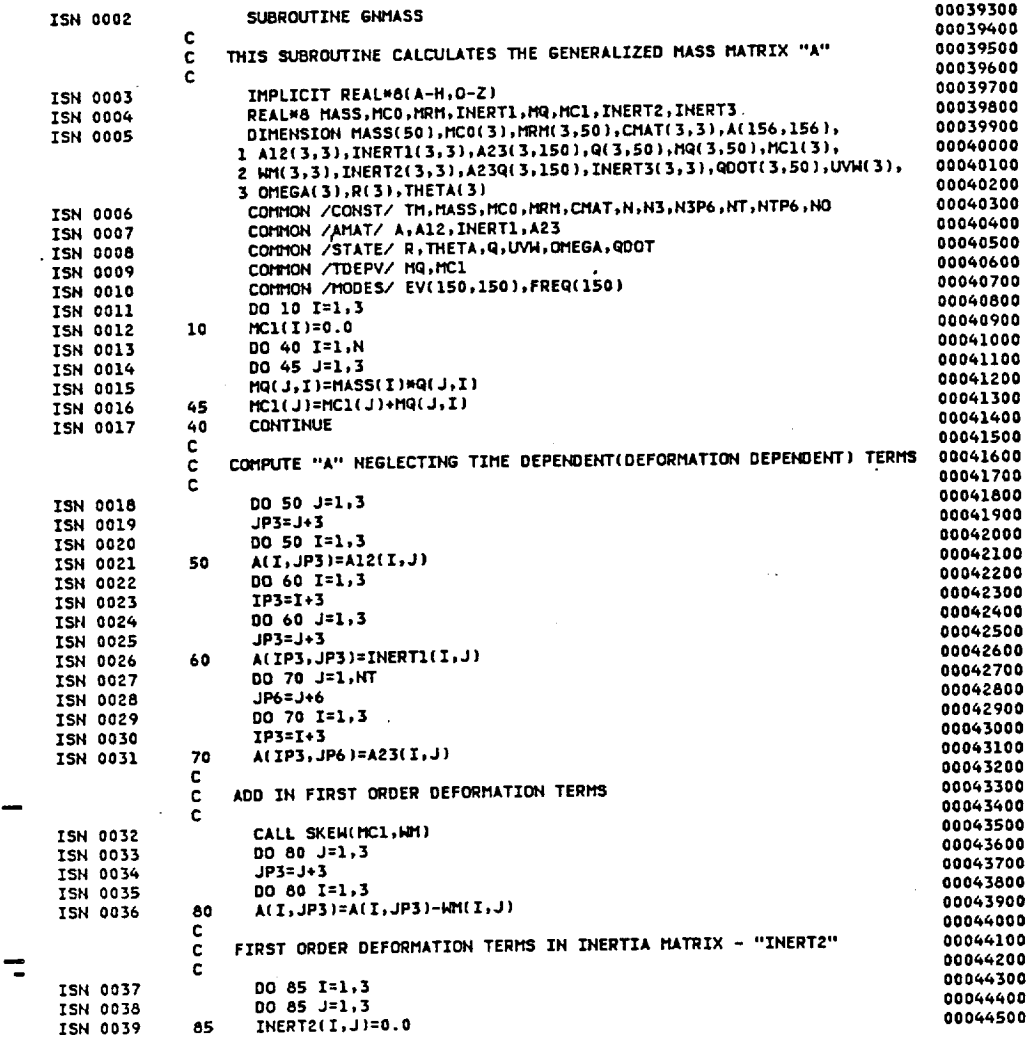

 $\bar{J}$ 

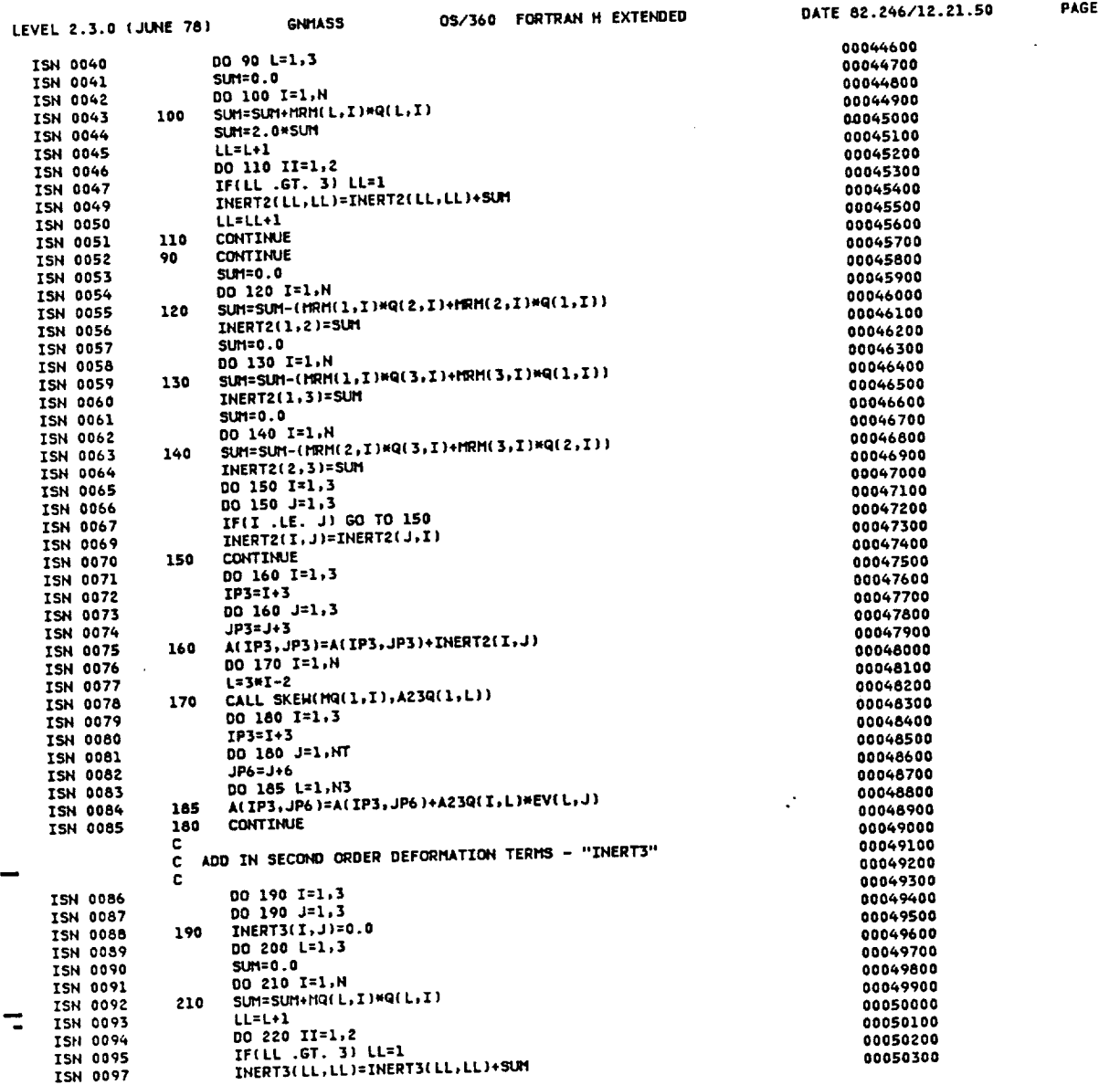

 $\sim$  $\mathcal{L}$ 

 $\sim 10$ 

 $\sim$   $\sim$ 

PAGE 2

50

 $\sim 10$ 

 $\mathcal{L}^{\pm}$ 

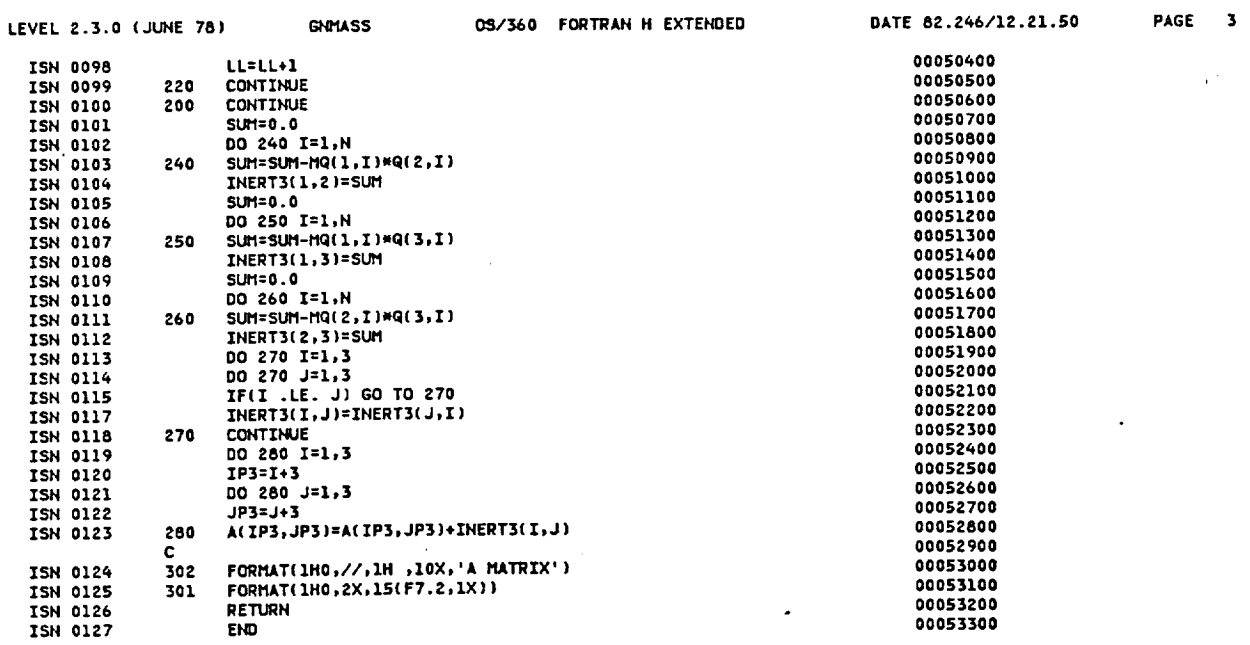

\*OPTIONS IN EFFECT\*NAME(MAIN) NOOPTIMIZE LINECOUNT(60) SIZE(0384K) AUTOOBL(NONE)

\*OPTIONS IN EFFECT\*SOURCE EBCOIC NOLIST NODECK NOOBJECT NOMAP NOFORMAT GOSTHT NOXREF NOALC NOANSF TERM IBM FLAG(I)

\*STATISTICS\* SOURCE STATEMENTS = 126, PROGRAM SIZE = 8156, SUBPROGRAM NAME =GNMASS

 $\mathcal{I}$ 

\*STATISTICS\* NO DIAGNOSTICS GENERATED

**NNHNHH END OF COMPILATION NNHNHH** 

256K BYTES OF CORE NOT USED

 $\sim$   $\sim$ 

05/360 FORTRAN H EXTENDED

 $\overline{\phantom{a}}$ 

PAGE 1

REQUESTED OPTIONS: NOOBJ,TERM,,NOXREF,,NOMAP,,,NAME(MAIN),AD(NONE),OPT(0),,,FLAG(I),SIZE(384K),LC(60),

 $\ddot{\phantom{a}}$ 

 $\ddot{\phantom{1}}$ 

÷.

 $\bar{z}$ 

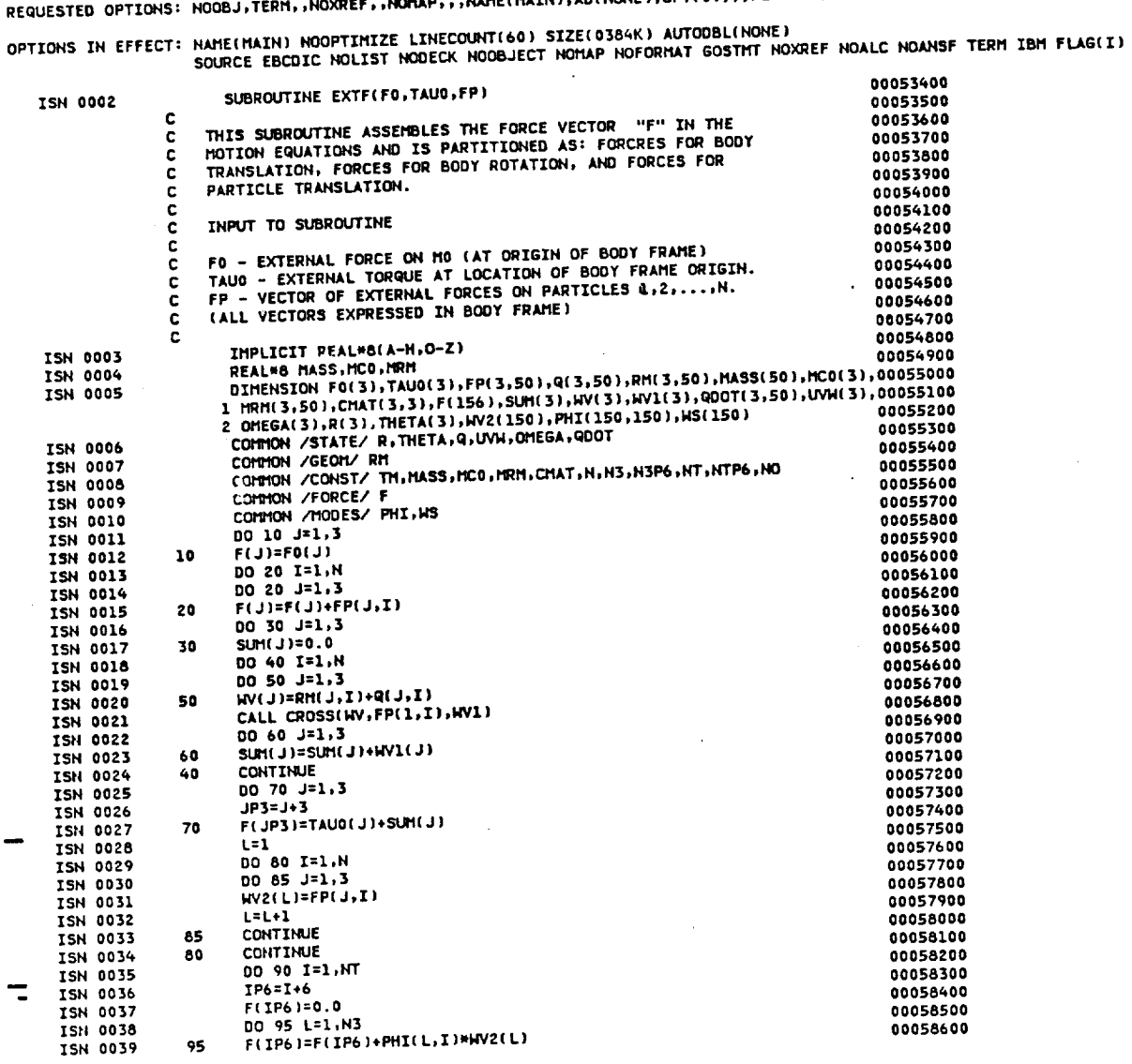

 $\mathcal{L}^{\pm}$ 

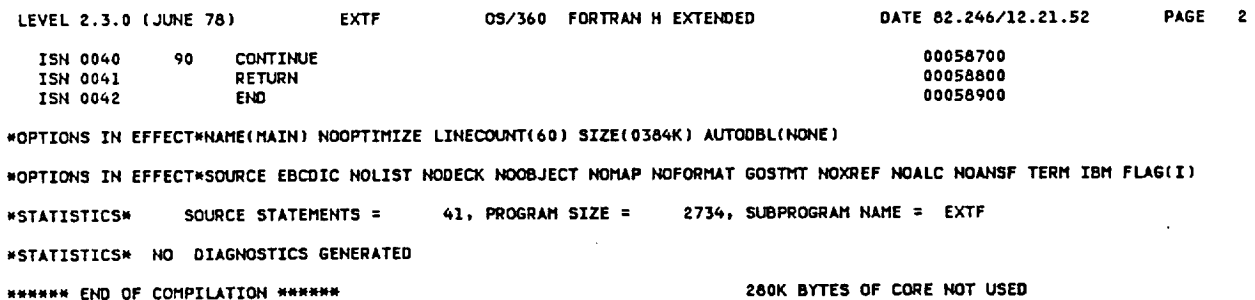

c

c

c  $\overline{c}$ 

c

c  $\tilde{c}$ 

20

30

40

42

 $44$ 

55

60

70

50

**TSN 0002** 

ISN 0003

ISN 0004

**TSN 0005** 

**ISN 0006** 

**TSN 0007** 

**ISN 0008** 

ISN 0009

**ISN 0010** 

**ISN 0011** 

ISN 0012

**ISN 0013** ISN 0014

ISN 0015

**ISN 0016** 

ISN 0017

**ISN 0018** 

ISN 0019

**TSN 0020** 

**ISN 0021** 

**ISN 0022** 

ISN 0023

**ISN 0024** 

ISN 0025

ISN 0026

ISN 0027

ISN 0028

**ISN 0029** 

**ISN 0030** 

ISN 0031

**ISN 0032** 

**ISN 0033** 

ISN 0034

ISN 0035

ISN 0036

**ISN 0037** 

ISN 0038

ISN 0039

ISN 0040

ISN 0041

**ISN 0042** 

ISN 0043

ISN 0044

0S/360 FORTRAN H EXTENDED

INTERTIONAL PROPERTIES LANCOUNTERS, SASSERVANTE AUTOURINATE, NOALC HOANSF TERN IBM FLAGED

PAGE 1

OPTIONS IN EFFECT: NAME(MAIN) NOOPTIMIZE LINECOUNT(60) SIZE(0384K) AUTODBL(NONE)

REAL\*8 HASS.NCO.NRM.NQ.NCL.NOS.IO

3 IO(3,3), S(3), WS(150), PHI(150, 150)

CONNON /STATE/ R. THETA, Q. UVH. OMEGA, QUOT

EQUIVALENCE(U(1),UT(1)),(U(4),UR(1))

CALCULATE DEFORMATION INDEPENDENT TERMS

UT(J)=THHHV1(J)-SUN\*OMEGA(J)+ONS\*NC0(J)

SUBROUTINE NLKT

IMPLICIT REAL\*8(A-H, O-Z)

CONNON /TDEPV/ HQ, HCL

CONTION /RIGID/ MOS, IO, S<br>CONTION /MODES/ PHI, WS

CALL CROSS(UVH, OMEGA, HV1)

CALL CROSS(MC0, HV1, HV2)

UR(J)=WV2(J)+WV4(J)

CALL CROSS(OMEGA, MV3, HV4)

CALL CROSS(MOS, OMEGA, MV2)

DO 55 J=1,3<br>WV2(J)=MASS(I)\*WV1(J)

HV3(J)=SUM\*OMEGA(J)

WV4(J)=OMS\*MRM(J,I)

UR(J)=UR(J)-SUM\*WV2(J)-WV4(J)

UV(LL)=WV2(J)+WV3(J)+WV4(J)

COMMON /FICFRC/ U

no 20 J=1,3

 $no.40$  J=1,3

DO 44 J=1,3

DO 50 I=1.N

DO 60 J=1,3

DO 70 J=1.3

DO 74 I=1, NT

 $L$ L= $L$ L+1

**CONTINUE** 

 $L = 3 + I - 2$ 

LL=L

00059000

00059100

00059200

00059300 00059400

00059500

00059600

00059700

00059800

00059900 00060000

00060100

00060200

00060300

00060400

00060500

00060600

00060700

00060800

00060900

00061000

00061100

00061200

00061300

00061400

00061500

00061600

00061700

00061800

00061900

00062000

00062100

00062200

00062300

00062400

00062500

00062600

00062700

00062800

00062900

00063000

00063100

00063200

00063300

00063400

00063500

00063600

00063700

00063800

00063900

00064000

00064100

00064200

REQUESTED OPTIONS: NOOBJ,TERM,,NOXREF,,NOMAP,,,NAME(MAIN),AD(NONE),OPT(0),,,FLAG(I),SIZE(384K),LC(60),

THIS SUBROUTINE CALCULATES THE NON-LINEAR KINEMATIC TERMS IN THE

INTO SUBSIDIATE CALCORATES THE INSTRUMENT NATIONAL LETTER VECTOR "U".

DIMENSION MASS(50), HCO(3), MRM(3,50), CMAT(3,3), MQ(3,50), HCl(3),

1 QOOT(3,50),UVM(3),OMEGA(3),UT(3),UR(3),UV(150),U(156),WV1(3),<br>2 WV2(3),WVM(3),OMEGA(3),UT(3),UR(3),UV(150),U(156),WV1(3),<br>2 WV2(3),WV3(3),WH(4),WH1(3,3),Q(3,50),R(3),THETA(3),MOS(3),<br>2 WV2(3),Ways (MV)PR),MUSCARES (MR)

CONNON /CONST/ TH, MASS, NCO, MRM, CHAT, N, N3, N3P6, NT, NTP6, NO

unus unustionnymisensessa<br>SUM=OMEGA(1)\*MCO(1)+OMEGA(2)\*MCO(2)+OMEGA(3)\*MCO(3)<br>OMS=OMEGA(1)\*\*2+OMEGA(2)\*\*2+OMEGA(3)\*\*2

SUM=OMEGA(1)\*S(1)+OMEGA(2)\*S(2)+OMEGA(3)\*S(3)

UU 30 J=1,3<br>HV3(J)=CHAT(J,1)\*OMEGA(1)+CHAT(J,2)\*OMEGA(2)+CHAT(J,3)\*OMEGA(3)

W3(J)=IO(J,1)\*OMEGA(1)+IO(J,2)\*OMEGA(2)+IO(J,3)\*OMEGA(3)<br>CALL CROSS(OMEGA,WY3,WY4)

SUM=OMEGA(1)\*MRM(1,I)+OMEGA(2)\*MRM(2,I)+OMEGA(3)\*MRM(3,I)

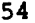

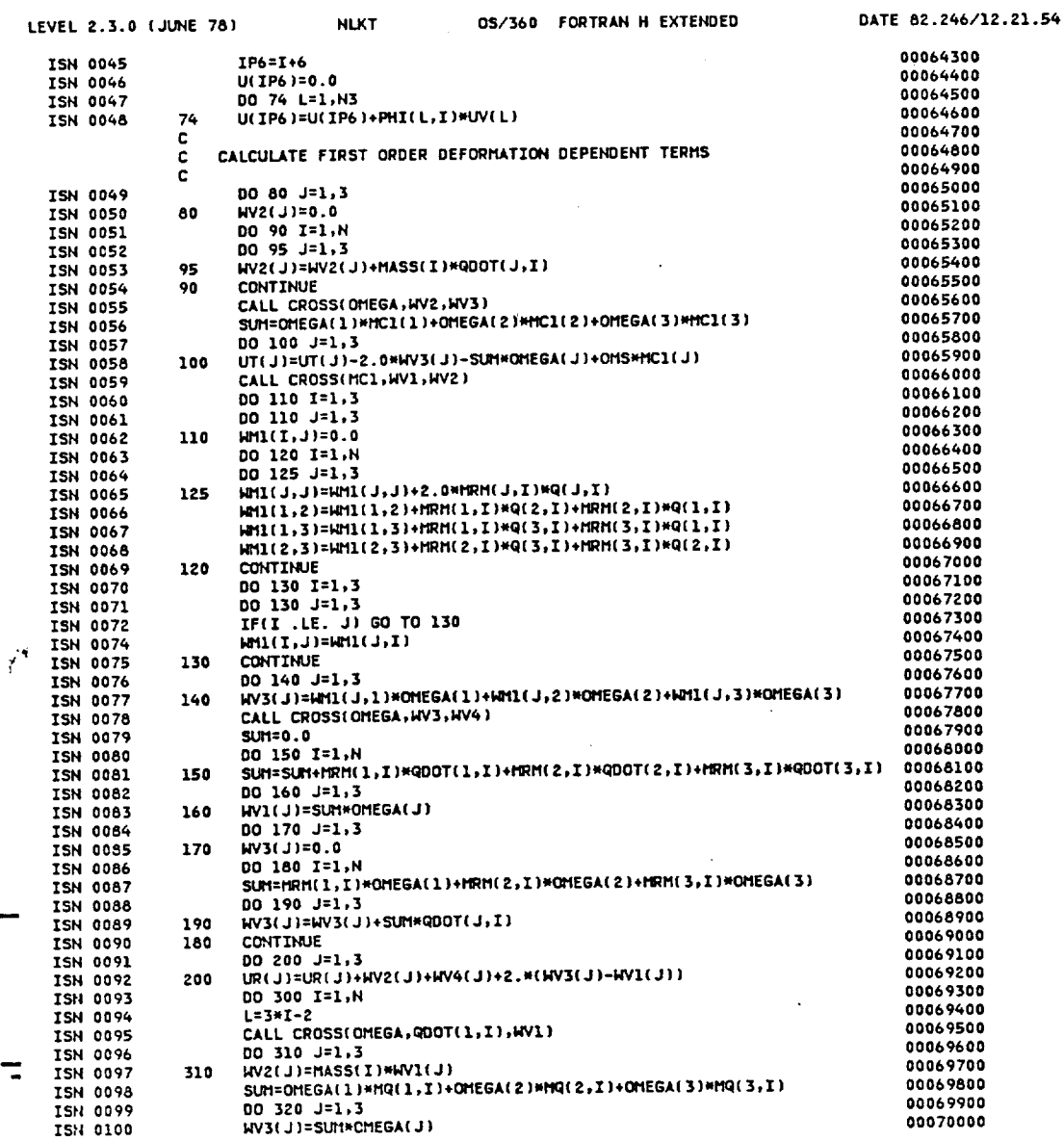

 $\bar{z}$ 

PAGE 2

 $\sim$ 

 $\sim$ 

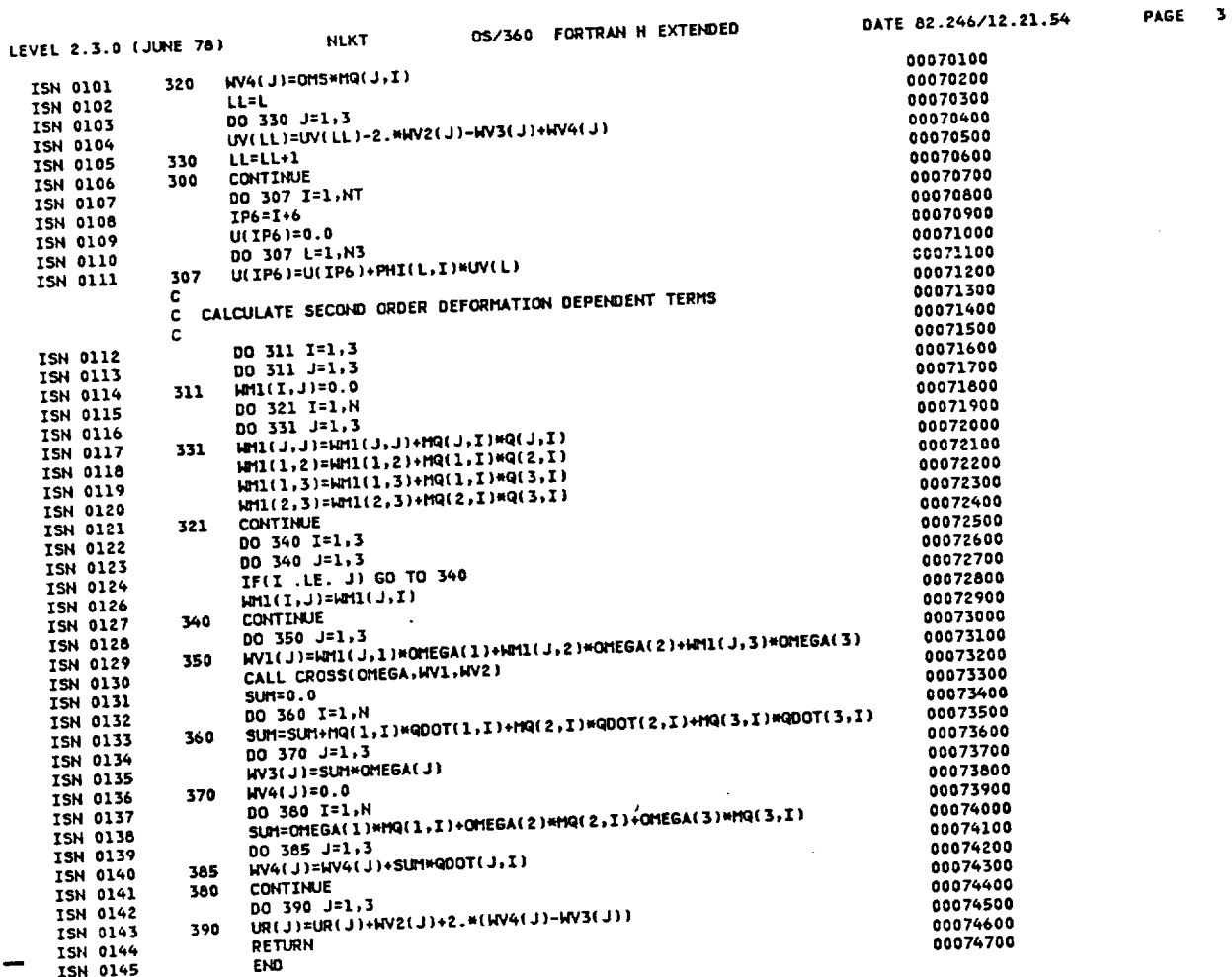

\*OPTIONS IN EFFECT\*NAME(MAIN) NOOPTIMIZE LINECOUNT(60) SIZE(0384K) AUTODBL(NONE)

\*OPTIONS IN EFFECT\*SOURCE EBCDIC NOLIST NODECK NOOBJECT NOMAP NOFORMAT GOSTHT NOXREF NOALC NOANSF TERM IBM FLAG(I) SOURCE STATEMENTS = 144, PROGRAM SIZE = 8226, SUBPROGRAM NAME = NLKT

\*STATISTICS\*

\*STATISTICS\* NO DIAGNOSTICS GENERATED

 $\bullet$ 

\*\*\*\*\*\* END OF COMPILATION \*\*\*\*\*\*

ことにして生ませます。た他の方です。

244K BYTES OF CORE NOT USED

 $\overline{\phantom{a}}$ 

0S/360 FORTRAN H EXTENDED

 $\overline{a}$ 

PAGE 1

# REQUESTED OPTIONS: NOOBJ,TERM,,NOXREF,,NOMAP,,,NAME(MAIN),AD(NONE),OPT(0),,,FLAG(I),SIZE(384K),LC(60),

OPTIONS IN EFFECT: NAME(MAIN) NOOPTIMIZE LINECOUNT(60) SIZE(0384K) AUTODBL(NONE)<br>SOURCE EBCDIC NOLIST NODECK NOOBJECT NOMAP NOFORMAT GOSTMT NOXREF NOALC NOANSF TERM IBM FLAG(I)

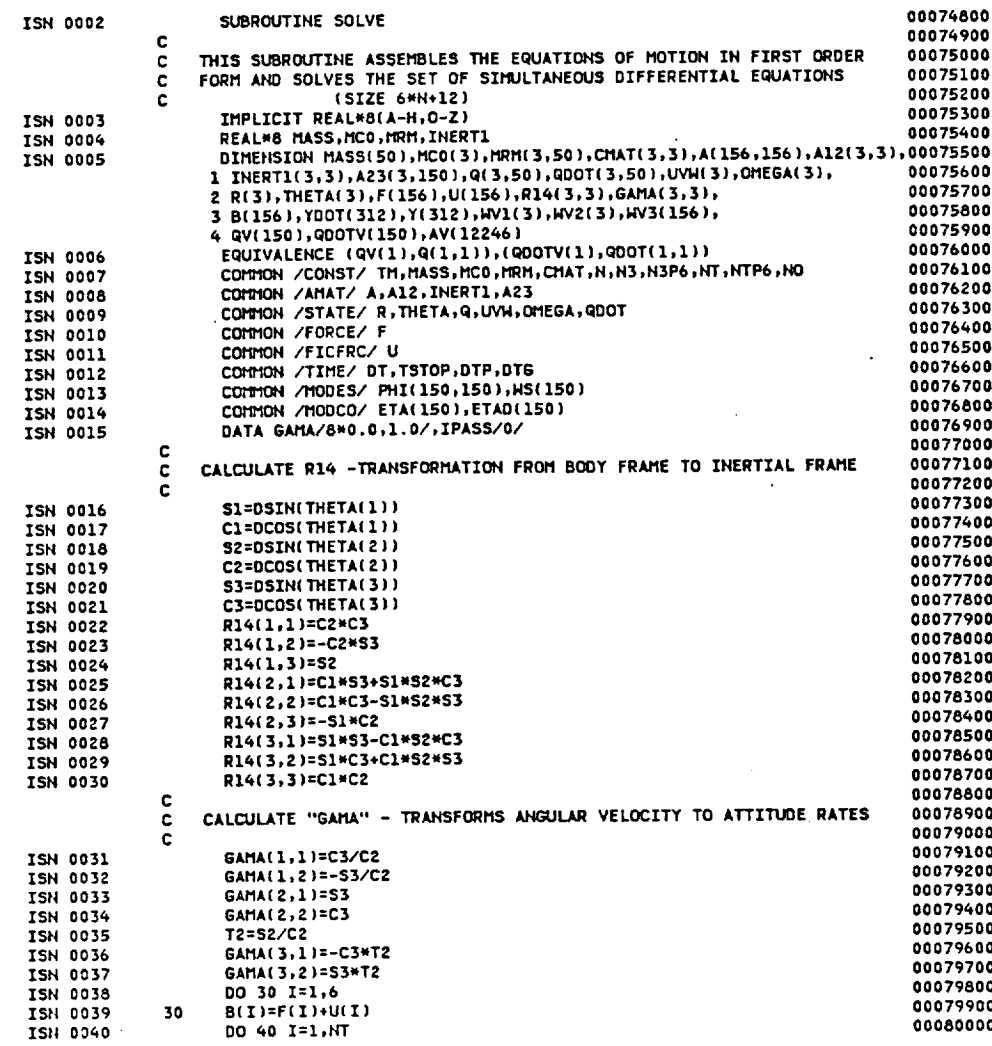

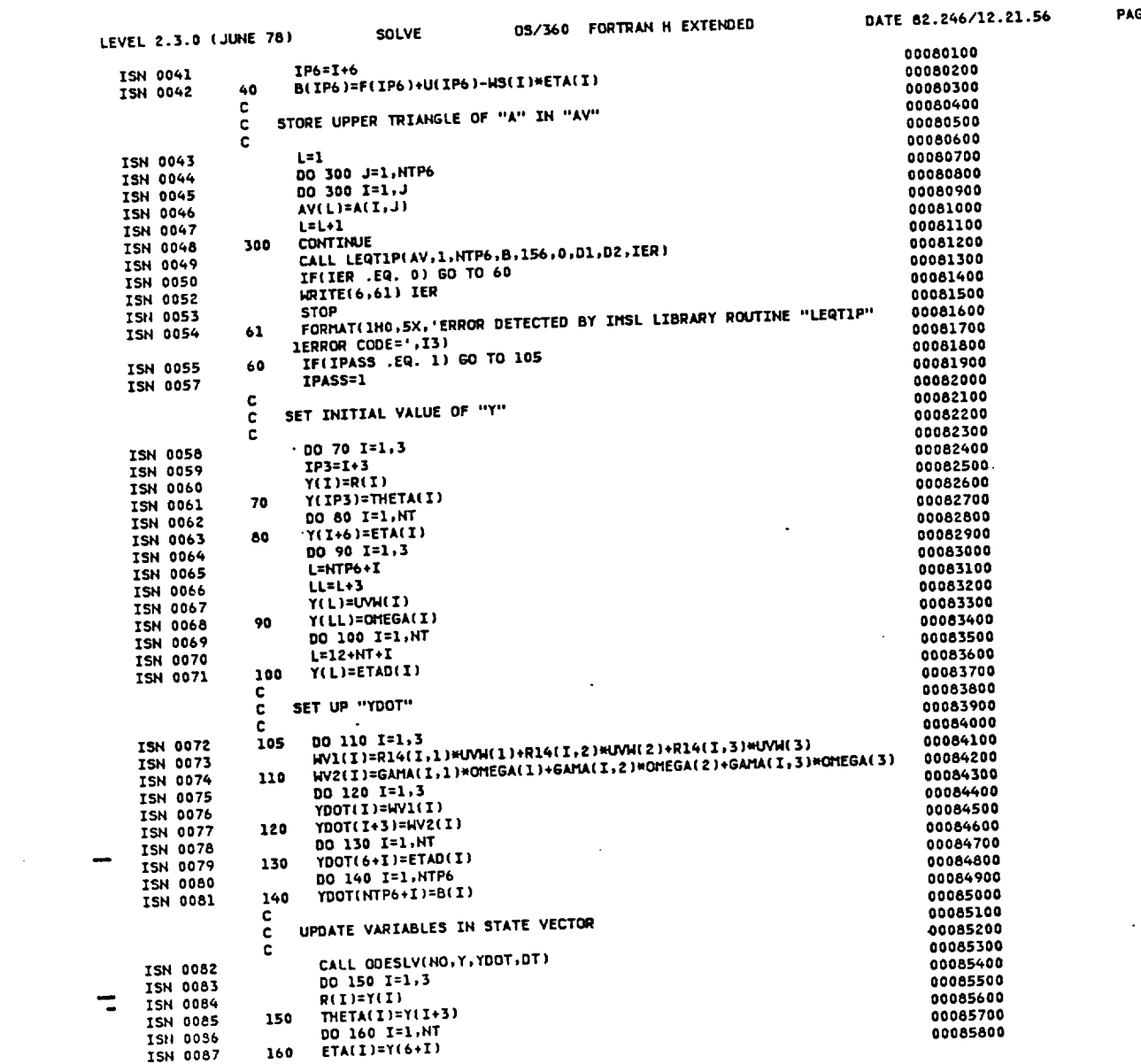

PAGE 2

 $\sim 10^{-11}$ 

 $\bar{\gamma}$ 

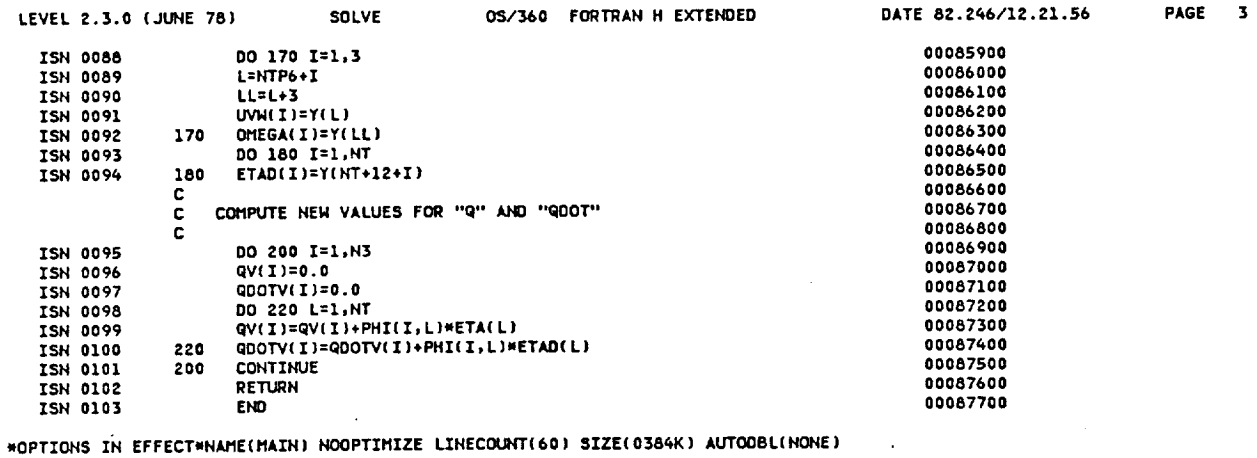

\*OPTIONS IN EFFECT\*SOURCE EBCDIC NOLIST NODECK NOOBJECT NOMAP NOFORMAT GOSTNT NOXREF NOALC NOANSF TERM IBM FLAG(I) \*STATISTICS\* SOURCE STATEMENTS = 102, PROGRAM SIZE = 107808, SUBPROGRAM NAME = SOLVE \*STATISTICS\* NO DIAGNOSTICS GENERATED 256K BYTES OF CORE NOT USED **HHHHHH END OF COMPILATION \*\*\*\*\*\*** 

 $\lambda$ 

 $\overline{\phantom{a}}$ 

 $\mathcal{A}$ 

PAGE 1

 $\mathcal{A}^{\text{max}}$ 

 $\ddot{\phantom{1}}$ 

REQUESTED OPTIONS: NOOBJ,TERM,,NOXREF,,NOMAP,,,NAME(MAIN),AD(NONE),OPT(0),,,FLAG(I),SIZE(384K),LC(60),

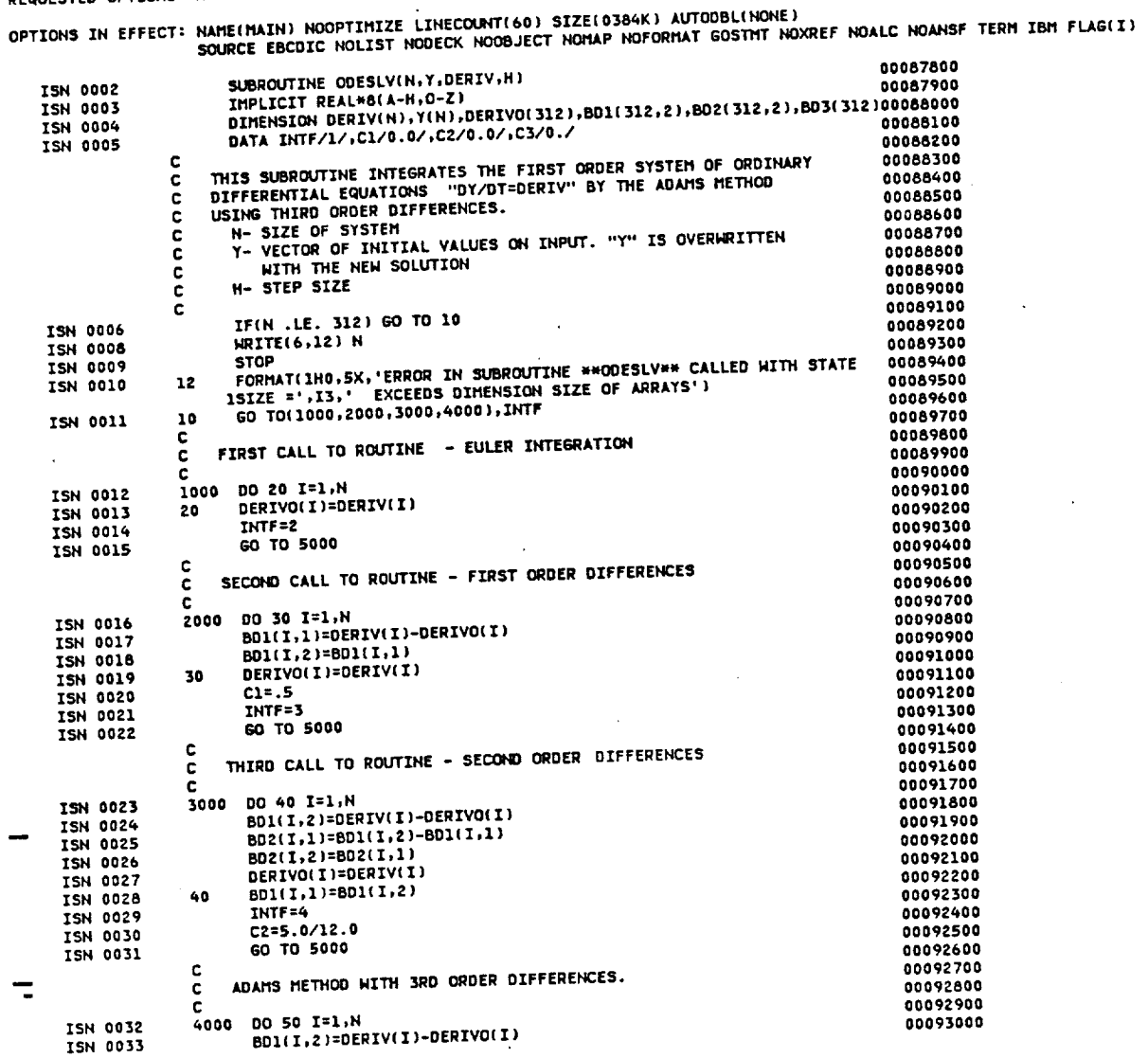

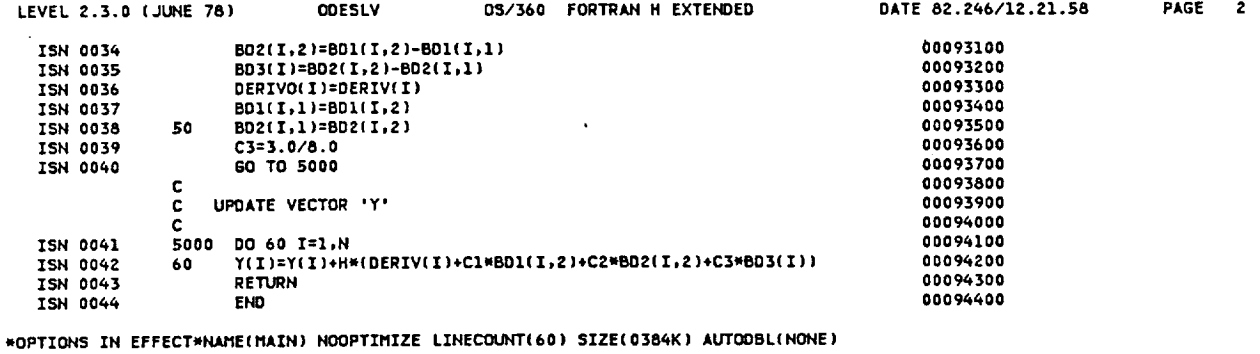

\*OPTIONS IN EFFECT\*SOURCE EBCDIC NOLIST NODECK NOOBJECT NOMAP NOFORMAT GOSTMT NOXREF NOALC NOANSF TERM IBM FLAG(I) SOURCE STATEMENTS = 43, PROGRAM SIZE = 16838, SUBPROGRAM NAME =ODESLV \*STATISTICS\* \*STATISTICS\* NO DIAGNOSTICS GENERATED 276K BYTES OF CORE NOT USED **HARRER END OF COMPILATION NAMARE** 

0S/360 FORTRAN H EXTENDED

PAGE 1

REQUESTED OPTIONS: NOOBJ,TERM,,NOXREF,,NOMAP,,,NAME(MAIN),AD(NONE),OPT(0),,,FLAG(I),SIZE(364K),LC(60),

OPTIONS IN EFFECT: NAME(MAIN) NOOPTIMIZE LINECOUNT(60) SIZE(0384K) AUTODBL(NONE)<br>SOURCE EBCDIC NOLIST NODECK NOOBJECT NOMAP NOFORMAT GOSTMT NOXREF NOALC NOANSF TERM IBM FLAG(I)

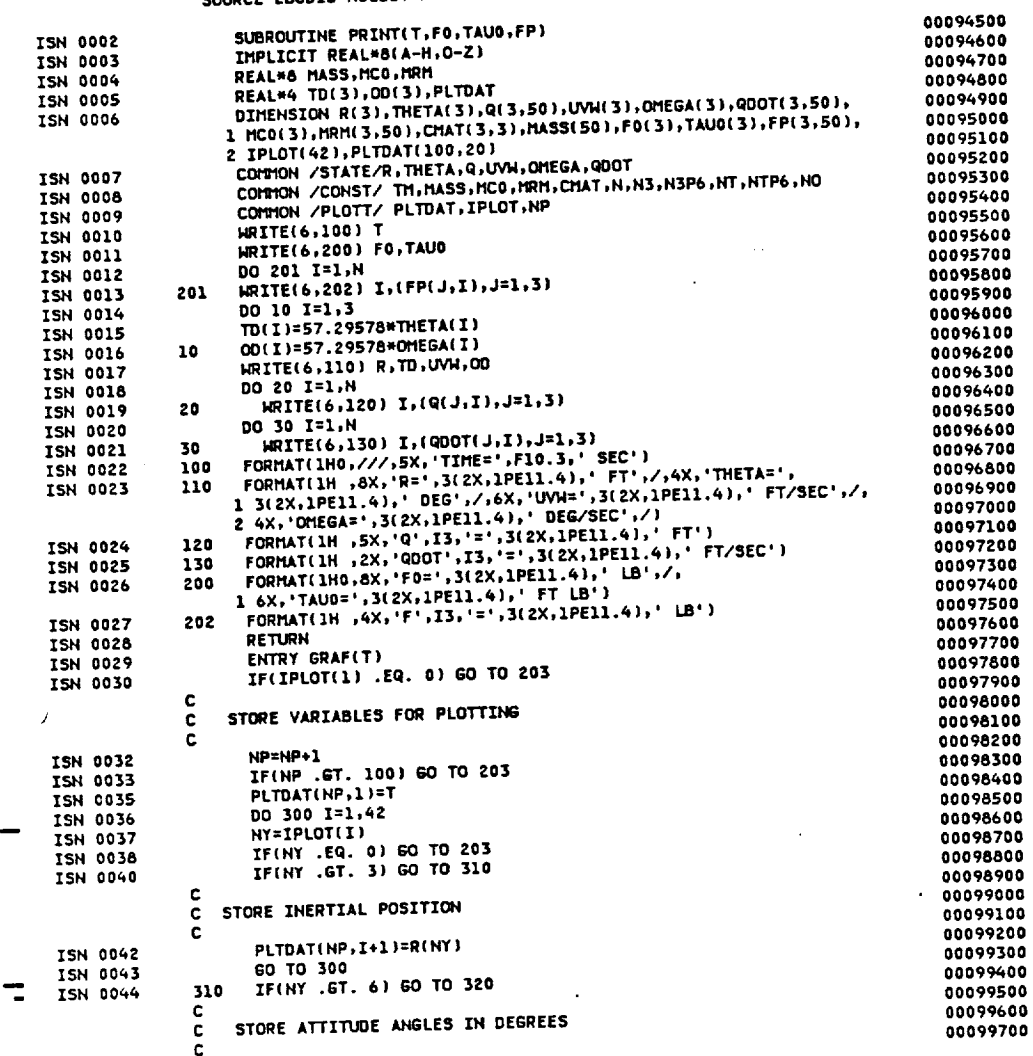

 $\overline{\phantom{a}}$ 

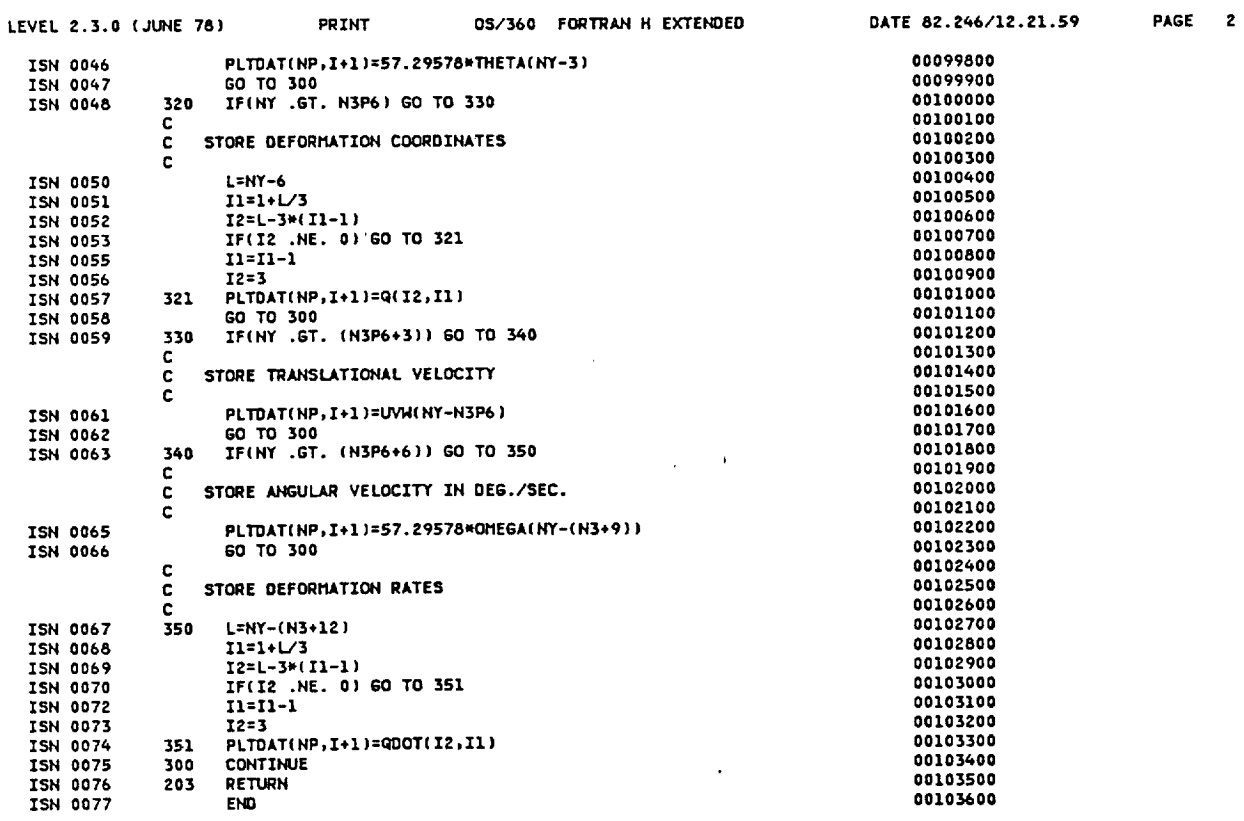

\*OPTIONS IN EFFECT\*NAME(MAIN) NOOPTIMIZE LINECOUNT(60) SIZE(0384K) AUTOOBL(NONE)

\*OPTIONS IN EFFECT\*SOURCE EBCOIC NOLIST NODECK NOOBJECT NOMAP NOFORMAT GOSTNT NOXREF NOALC NOANSF TERM IBM FLAG(I)

 $\mathcal{A}^{\mathcal{A}}$ 

\*STATISTICS\* SOURCE STATEMENTS = 76, PROGRAM SIZE = 2324, SUBPROGRAM NAME = PRINT

\*STATISTICS\* NO DIAGNOSTICS GENERATED

**\*\*\*\*\*\* END OF COMPILATION \*\*\*\*\*\*** 

268K BYTES OF CORE NOT USED

 $\overline{\phantom{a}}$ 

0S/360 FORTRAN H EXTENDED

PAGE 1 DATE 82.246/12.22.01

REQUESTED OPTIONS: NOOBJ,TERM,,NOXREF,,NOMAP,,,NAME(MAIN),AD(NONE),OPT(0),,,FLAG(I),SIZE(384K),LC(60),

OPTIONS IN EFFECT: NAME(MAIN) NOOPTIMIZE LINECOUNT(60) SIZE(0384K) AUTODBL(NONE)<br>SOURCE EBCDIC NOLIST NODECK NOOBJECT NOMAP NOFORMAT GOSTMT NOXREF NOALC NOANSF TERM IBM FLAG(I) 00103700

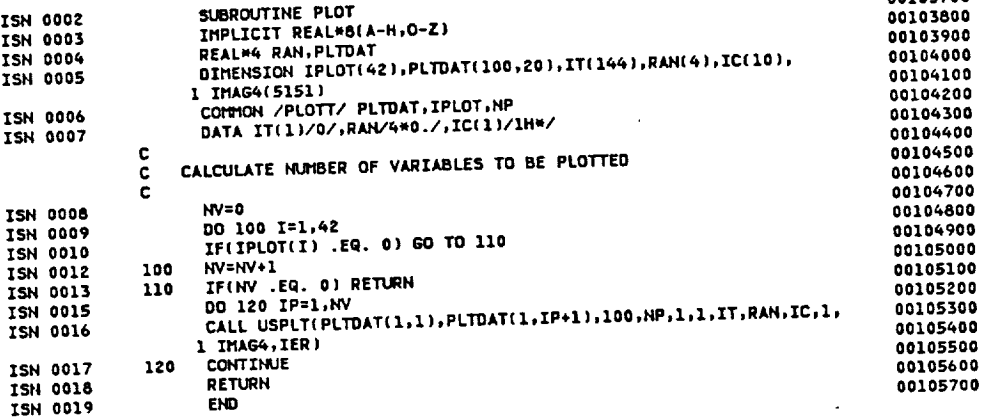

\*OPTIONS IN EFFECT\*NAME(MAIN) NOOPTIMIZE LINECOUNT(60) SIZE(0384K) AUTODBL(NONE)

\*OPTIONS IN EFFECT\*SOURCE EBCDIC NOLIST NODECK NOOBJECT NOMAP NOFORMAT GOSTMT NOXREF NOALC NOANSF TERM IBM FLAG(I)

18, PROGRAM SIZE = 21736, SUBPROGRAM NAME = PLOT SOURCE STATEMENTS = \*STATISTICS\*

 $\bullet$ 

\*STATISTICS\* NO DIAGNOSTICS GENERATED

276K BYTES OF CORE NOT USED

\*\*\*\*\*\* END OF COMPILATION \*\*\*\*\*\*

 $\ddot{\phantom{a}}$ 

 $\ddot{\phantom{0}}$ 

ことに、こことを中国にする気に出来る深い

ł

\*STATISTICS\* NO DIAGNOSTICS THIS STEP

ć,

## APPENDIX B

## SAMPLE INPUT DATA

This appendix provides an illustrative example of the program NAMELIST input data corresponding to the vehicle in Figure 5. The vector geometry and inertia matrix for that vehicle are

$$
\vec{S} = -\frac{b}{2} \underline{i}_4 + \frac{b}{2} \underline{j}_4 + \frac{h}{2} \underline{k}_4
$$

$$
\vec{r}^{1} = -\frac{b}{2} \underline{t}_{4} + (b + L) \underline{j}_{4} + \frac{h}{2} \underline{k}_{4}
$$
  

$$
\vec{r}^{2} = -\frac{b}{2} \underline{i}_{4} + (b + 2L) \underline{j}_{4} + \frac{h}{2} \underline{k}_{4}
$$
  

$$
\vec{r}^{3} = -\frac{b}{2} \underline{i}_{4} - L \underline{j}_{4} + \frac{h}{2} \underline{k}_{4}
$$

$$
\frac{\dot{\tau}^4}{r} = -\frac{b}{2} \frac{i_4}{4} - 2L \frac{j_4}{4} + \frac{h}{2} \frac{k_4}{4}
$$
  

$$
[I_b] = \frac{m_b}{12} \begin{bmatrix} (b^2 + h^2) & 0 & 0 \ 0 & (b^2 + h^2) & 0 \ 0 & 0 & 2b^2 \end{bmatrix}
$$
  

$$
\frac{1}{R} = R_x \frac{i_1}{2} + R_y \frac{j_1}{2} + R_z \frac{k_1}{2}
$$

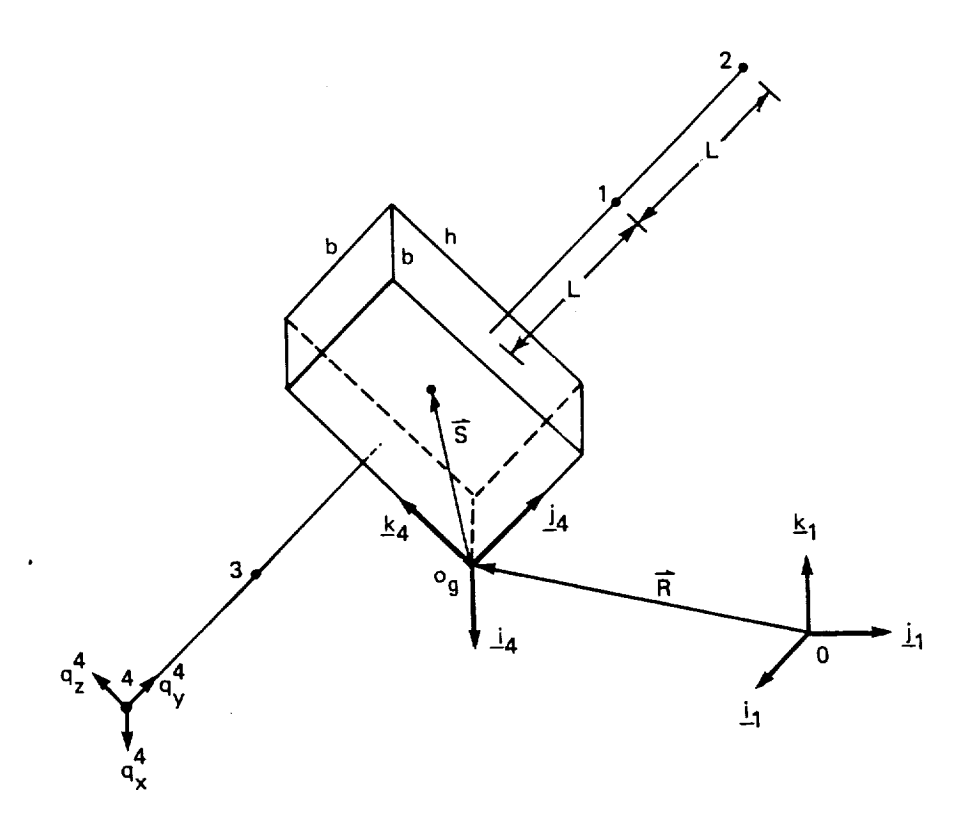

Figure 5. Example vehicle.

The namelist input items given below correspond to the following dimensions and masses

$$
m_b = 5 \text{ slugs}
$$
\n
$$
m_1 = m_3 = 1 \text{ slug}
$$
\n
$$
m_2 = m_4 = 0.5 \text{ slug}
$$
\n
$$
b = 1 \text{ ft}
$$
\n
$$
h = 2 \text{ ft}
$$
\n
$$
L = 10 \text{ ft}
$$

**66**

f !

ţ į

i m

Also two constrained modes are to be used in the simulation. The initial conditions on the kinematic variables are

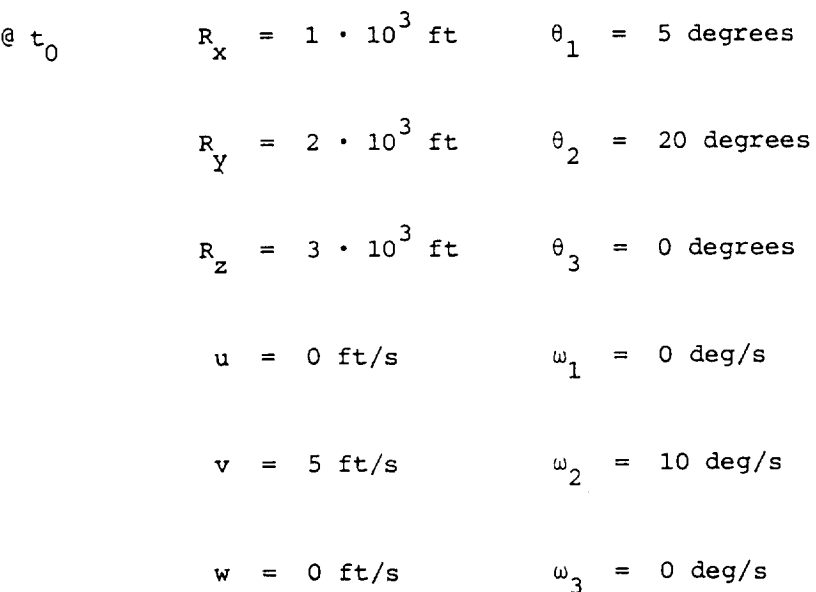

Note that the program in Appendix A sets the initial particle deflections, modal coordinates and the respective time derivatives to zero (see subroutine INITL).

The numerical integration is to proceed from time = 0 (set internally, see main program) to a final time of 60 seconds using an integration time step of 0.01 second. The print time step is to be 6 seconds and the plot time step 0.6 second.

The following variables are to be plotted versus time:  $R_y$ ,  $\theta_2$ , 4 4 4 Y  $\mathbf{x}$ ,  $\mathbf{v}$ ,  $\mathbf{z}$ ,  $\mathbf{z}$ 

NAMELIST Input Data<br>  $\text{SINPUT MØ} = 5.0, N = 4, MASS = 1.0, 0.5, 1.0, 0.5,$  $\alpha$ INPUT MP RM =-0.5, ii.0, 1.0, -0.5, 21.0, 1.0, -0.5, -I0.0, 1.0, -0.5, -20.0, 1.0, I@ = 2.083, 0.0, 0.0, 0.0, 2.083, 0.0, 0.0, 0.0, 0.833, S = -0.5, 0.5, 1.0, NT = 2 &END<br>
&KIN R = 1.E3, 2.E3, 3.E3, THETA = 5.0, 20.0, 0.0,  $\frac{1}{2}$ UVW = 0.0, 5.0, 0.0, OMEGA = 0.0, i0.0, 0.0 &END  $\texttt{GRUN DT} = 0.01$ , TSTOP = 60.0, DTP = 6.0, DTG = 0.6 &END &PLT IPLOT = 2, 5, 16, 17, 18, 20, 23 &END
## LIST OF REFERENCES

- 1. Hughes, P.C., "A Model for the Attitude Dynamics of CTS with Reference to Attitude Control System Design," Aerospace Engineering and Research Consultants Ltd., Downsview, Ont., AERCOL Report No. 75-14-4, 1975.
- 2. Likins, P.W., "Analytical Dynamics and Nonrigid Spacecraft Simulation," Technical Report 32-1593, Jet Propulsion Laboratory, Pasadena, CA 1974.
- 3, Bodley, C.S., A.D. Devers, A.C. Park, and H.P. Frisch, "A Digital Computer Program for the Dynamic Interaction Simulation of Controls and Structures (DISCOS)," Volume I, NASA Technical Paper 1219, 1978.
- 4. Gates, S.S., "DISCOS Method for Incorporation of Finite-Element Model," Draper Intralab Memo DYN-82-1, January 1982.
- 5, Likins, P.W., "Dynamics and Control of Flexible Space Vehicles," Technical Report 32-1329, Revision i, Jet Propulsion Laboratory, Pasadena, CA, 1970.
- 6. Likins, P.W., "Finite Element Appendage Equations for Hybrid Coordinate Dynamic Analysis," International Journal of Solids and Structures, Volume 8, pp. 709-731, 1972.

69

- 7.  $S$  coron,  $J_{\text{max}}$   $\sim$   $\sim$  $\mathbf{B}$ ody - Finite Element III dealization,  $\mathbf{B}$ January 1982.
- 8. IMSL Library Reference Manual, Edition 8, International Mathematical and Statistical Libraries, Inc., Houston, TX, 1980.

 $\ddot{\phantom{0}}$ 

 $\mathcal{L}^{\text{max}}_{\text{max}}$  and  $\mathcal{L}^{\text{max}}_{\text{max}}$